ORA and Family Historian Using Parent and Child Auto Type Templates.

Paul Tanner-Tremaine

[www.fhora.tantrem.com](http://www.fhora.tantrem.com/)

November 2023

### <span id="page-1-0"></span>Intro.

Before we start, I must advise that I am a 'lumper' and use Generic Sources within Family Historian.

In August 2023 I had an idea of creating a Library Template which could account for the differing names that we encounter in the ORA Control Panel, for the same field that we would use in Family Historian. For example, Family Search had Event Date, Birth Date, Birth date, Date of Birth, all for Family Historian's Born field, or Death Date, Death date, Date of Decease, Date died, etc for the Died field in Family Historian. Ancestry and Find My Past also seem to have the same 'multi-definitions' for the same field. Same for Places, and the actual Event Type.

I knew I could to conditional assignments, etc, like the following:

<[?:Birth Date][=:mybirthdate:[Birth Date] | [?:Date of Birth][=:mybirthdate:Date of Birth]>

In non programmer speak this reads: If the ORA Control Panel has Birth Date, then assign it to a field called mybirthdate, *or* if the Control Panel has Date of Birth assign it to the field called mybirthdate.

I could then do something similar for Baptism dates, Marriage dates, Death and Burial dates, and then assign those results into just one common Event Date field. In typical old school programmer habit, I chose to use a z as the first letter of 'my intermediate fields', so I would end up with zEventType, zEventdate and zEventplace when I came to refer to those fields in the Citations I write later.

One thing led to another, and by October I had created just one 'generic master' Autotype with 8 different function buttons and a dozen or so Text Templates, covering most of the Birth, Baptism, Marriage, Death, Burial and Probates, that I could re-use in the different Services and Collections within that Service. I exported this 'generic master' Autotype, and imported into any new Collection that I needed to process with ORA to populate my Family Historian Records.

Mid November, John Cardinal released version 1.74 of ORA, and that included a new feature he called a Parent Collection. At first, I was a bit sceptical on its use, and had to re-read his overview document a few times to understand what he was doing. I tried and tested out his Parent Collection method or property, began to like what I saw, and found it was simple to implement, particularly as I had already built my 'generic master'. Now I think the concept is brilliant!

The rest of this document on my current (end Nov 2023) version of my Generic AutoType that I am using as the Parent for over 140 collections from 5 different services.

# **Table of Contents**

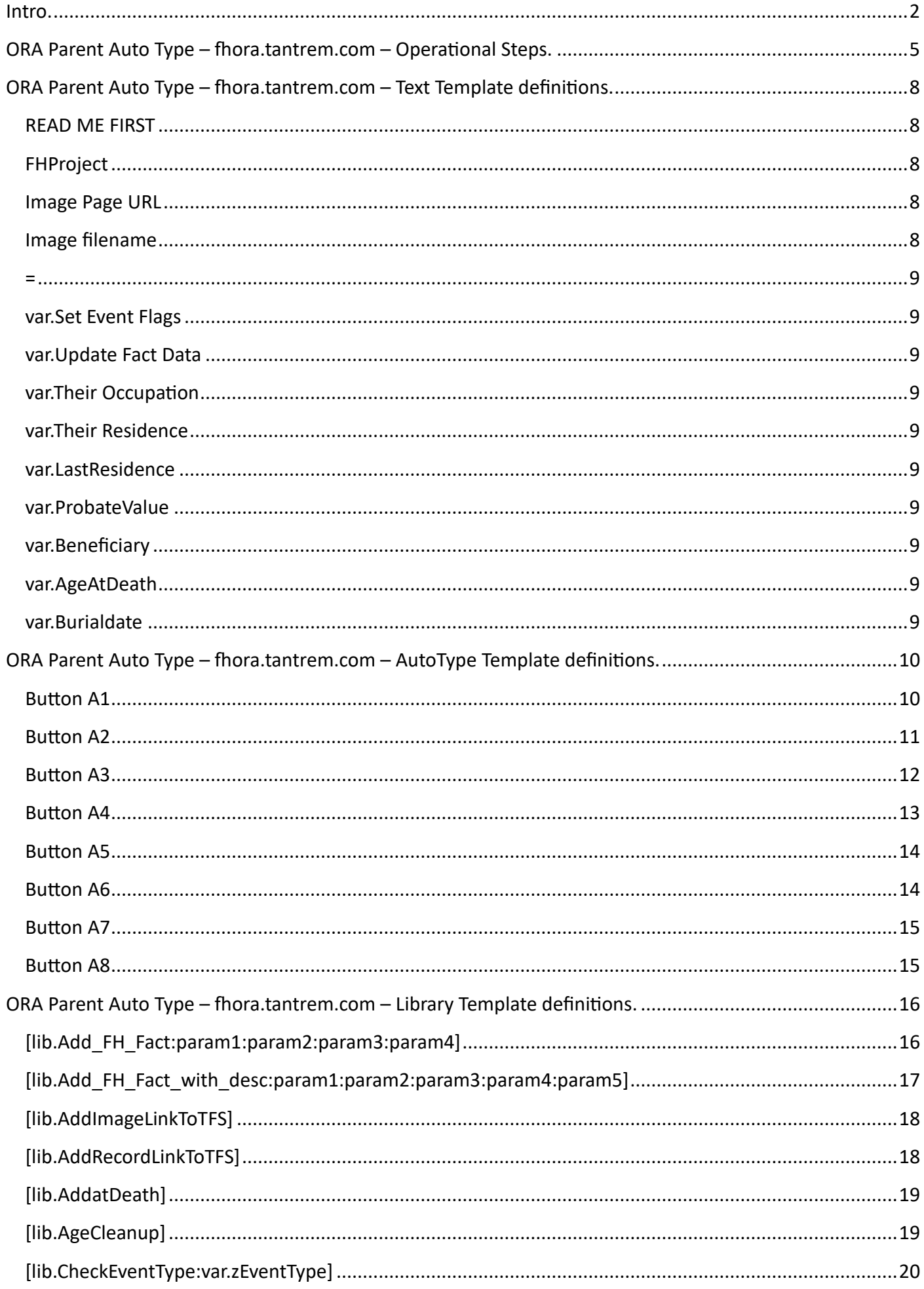

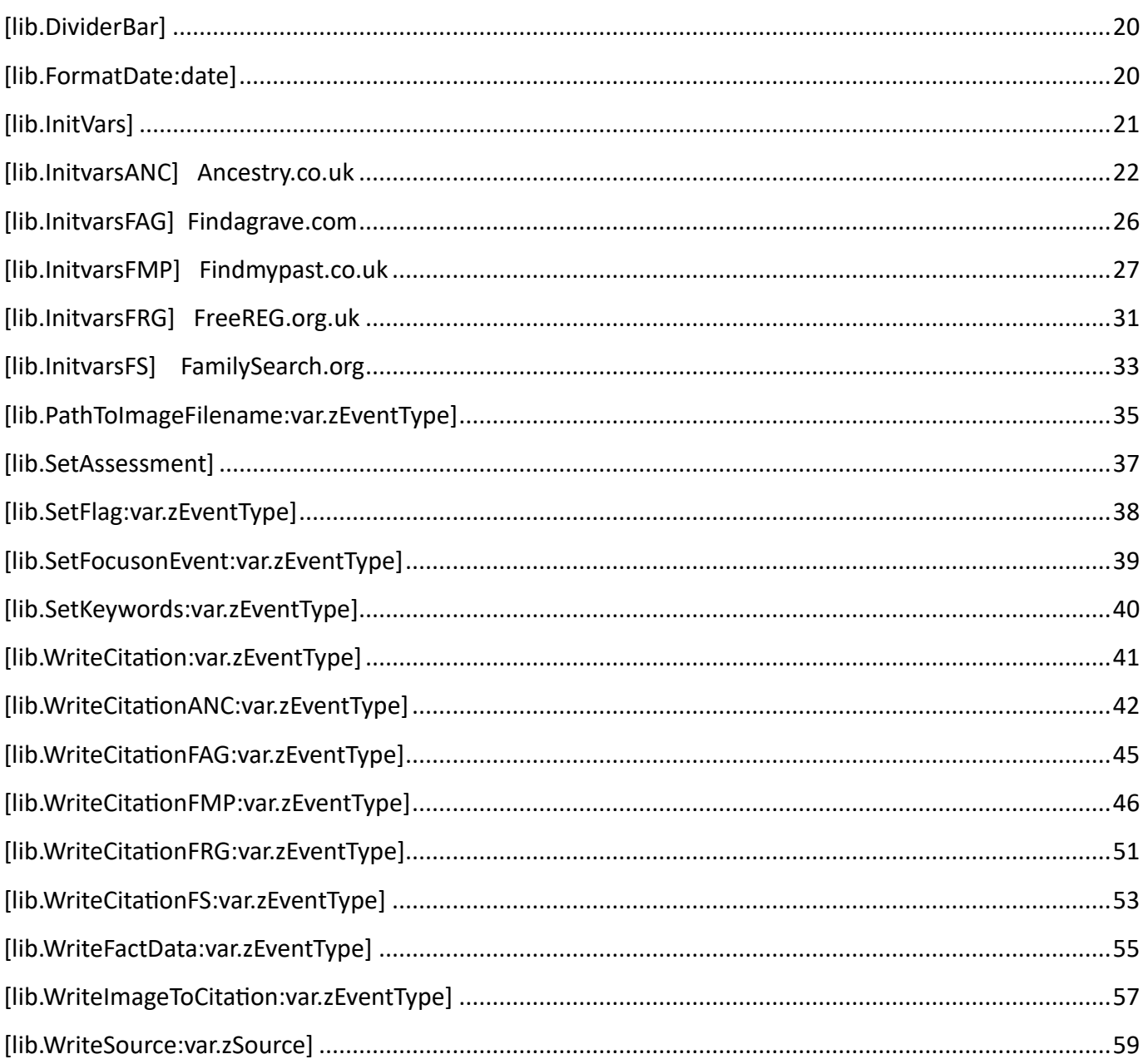

#### <span id="page-4-0"></span>ORA Parent Auto Type – fhora.tantrem.com – Operational Steps.

- 1. New Collection on Browser tab?
	- a. ORA Control Panel shows no Autotype buttons.
		- i. Click ORA Control Panel refresh button
		- ii. Go to ORA Settings
		- iii. Check Service and Collections are correct
		- iv. Click Choose Parent
		- v. Select Existing Parent : Generic Service fhora.tantrem.com
		- vi. Go back to Subject collection on Browser Tab
		- vii. Click ORA Control Panel refresh button.
	- b. ORA Control Panel shows 8 Autotype buttons
- 2. Collection has been previously set up.
	- a. ORA Control Panel shows 8 Autotype buttons.
		- i. FHProject showing correct FH Project?
			- 1. No.
				- a. Add Text Template Heading FHProject
				- b. Template: [==:fhproject]:*your project name*]
				- *c.* This will override the initial fhproject value *for this Service/Collection only.*
			- 2. Yes continue…
		- ii. Image Page URL showing prompt \*\*Enter Image url\*\*
			- 1. If browser page shows image available
				- a. Right Click on image icon and Open link in New Tab
				- b. Go to new tab with image, cursor in the url line, Control A to highlight and then copy the URL with Control C
				- c. Return to original browser tab and paste it into the Image Page url field (Alt click control V)
			- 2. If no Image available ignore the field, even when you are prompted for it again.
		- iii. Image filename NOT showing the correct path to save the image.
			- 1. Edit the library template PathToImageFileName to suit your path and naming requirements.
		- iv. Image filename and path is correct.
			- 1. Copy the Image filename by clicking the copy icon.
			- 2. Go to the Image Tab on the browser, click to save the image, and paste the image path/filename and download the image to your pc/laptop system.
- v. Edit any other values on the Control Panel if necessary.
- 3. Make sure Family Historian is running and the cursor is on the Individual's Property Box Main Tab on the Individual's Name field.
- 4. We now have a 'Menu' of 8 Auto Type buttons, and their functionality is:
	- a. [Button A1](#page-9-1) Adds the Fact data and writes the Generic Source and Citation.
		- i. Prompts for the Image page url.
			- 1. If no image available, Click OK to bypass the entry.
			- 2. Input the Image URL and click OK to accept.
		- ii. Prompts to Set Event Flags
			- 1. Y to set or OK to bypass
		- iii. Prompts to Update Fact Data
			- 1. Y will create fact or overwrite existing fact data. Ok to bypass
		- iv. Prompts to show which Event Type template it will run. OK to accept, or Cancel to cancel the whole operation so you can investigate.
		- v. If accepted With the OK button, the autotype will run to completion.
	- b. Button  $A2$  Optionally add a Residence fact
		- i. Prompts for the Image page url.
			- 1. If no image available, Click OK to bypass the entry.
			- 2. Input the Image URL and click OK to accept.
		- ii. Prompts for their residence.
			- 1. Input their complete residence address if known
			- 2. Click OK to accept the entry
		- iii. Autotype will run to completion.
	- c. Button A3 Optionally add an Occupation fact.
		- i. Prompts for the Image page url.
			- 1. If no image available, Click OK to bypass the entry.
			- 2. Input the Image URL and click OK to accept.
		- ii. Prompts for their residence.
			- 1. Input their complete residence address if known
			- 2. Click OK to accept the entry
		- iii. Prompts for their Occupation.
			- 1. Input their Occupation if known
			- 2. Click OK to accept the entry
		- iv. Autotype will run to completion.
	- d. Button A4 Optionally add a spouse.
		- i. Autotype will run, counting down the tabs to the spouse entry field and will populate it.
	- e. Button A5 Checks whether the Generic Source exists in the project
		- i. Autotype will run and checks the existence of the Sourcename.
- ii. If an existing Source exists in the display panel
	- 1. Click Cancel. (Button 1 will run and find the correct source.)
- iii. If no Source is shown, in the display panel
	- 1. Click Cancel.
	- 2. Click Button 6.
- f. Button A6 Creates the Generic Source in the project
	- i. Autotype will run and Add the Generic Source to the project
	- ii. Optionally stops for addition of Repository.
	- iii. Cancel if not required
	- iv. Close the Source page
	- v. Go back to the Individual's Property page, Name entry field.
- g. Button A7 Optionally add the image if not previously done.
	- i. Saved the image using the generates Image filename?
		- 1. No? Save the image if necessary
		- 2. Yes continue…
	- ii. Move cursor to be on the Media tab page of the Source Citation created by the actions of Button 1.
	- iii. Run Button 7, which will add the image to your FH media collection.
	- iv. Run Button 8
- h. Button A8 Optionally update the media record.
	- i. Button 8 will update the media record with date, wherewithin, keywords, etc.
	- ii. Close the Source Citation when completed.

## <span id="page-7-0"></span>ORA Parent Auto Type – fhora.tantrem.com – Text Template definitions.

Currently there are 14 Text Templates in the Parent Autotype.  $\boxed{11}$  through  $\boxed{114}$ .

<span id="page-7-5"></span><span id="page-7-4"></span><span id="page-7-3"></span><span id="page-7-2"></span><span id="page-7-1"></span>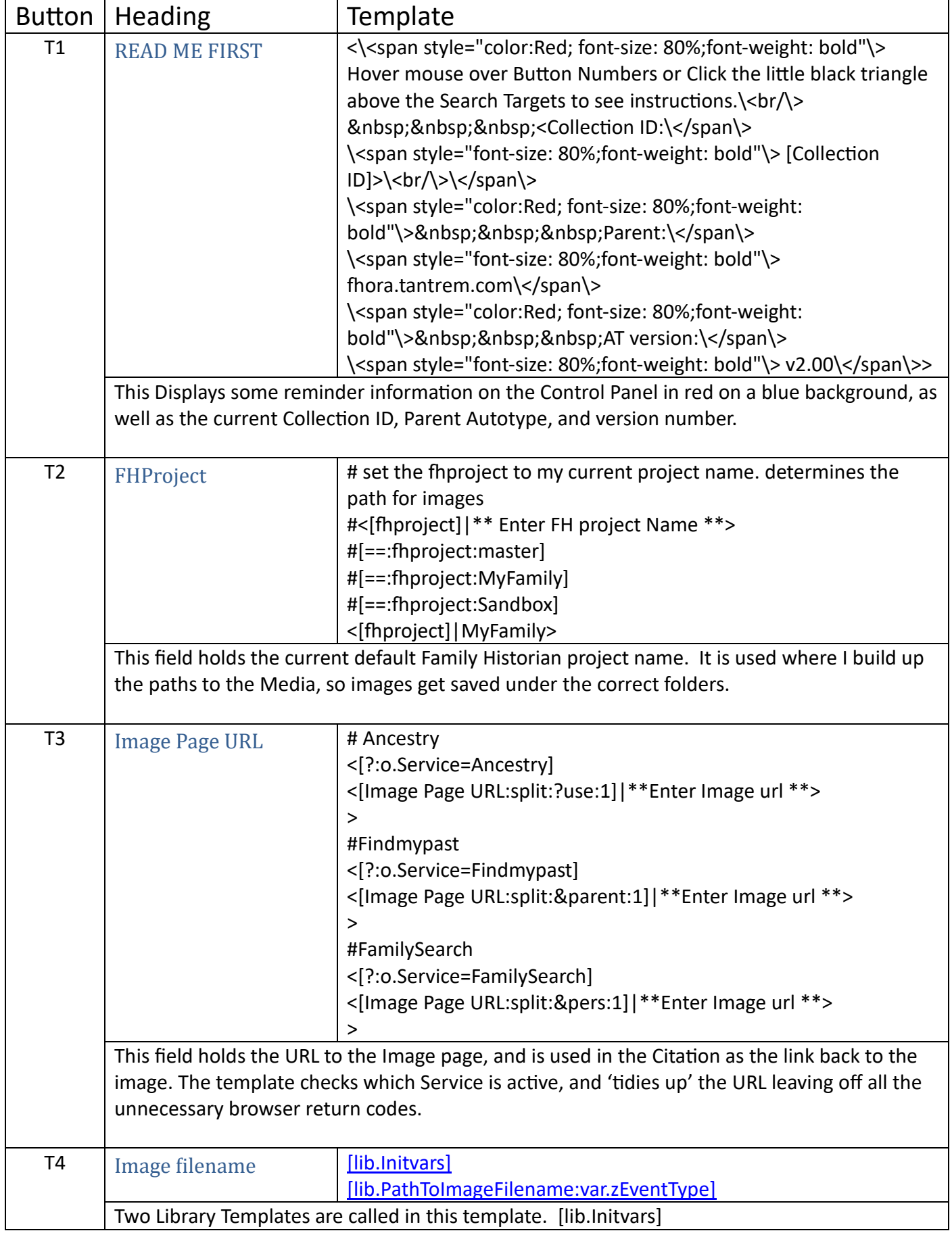

<span id="page-8-10"></span><span id="page-8-9"></span><span id="page-8-8"></span><span id="page-8-7"></span><span id="page-8-6"></span><span id="page-8-5"></span><span id="page-8-4"></span><span id="page-8-3"></span><span id="page-8-2"></span><span id="page-8-1"></span><span id="page-8-0"></span>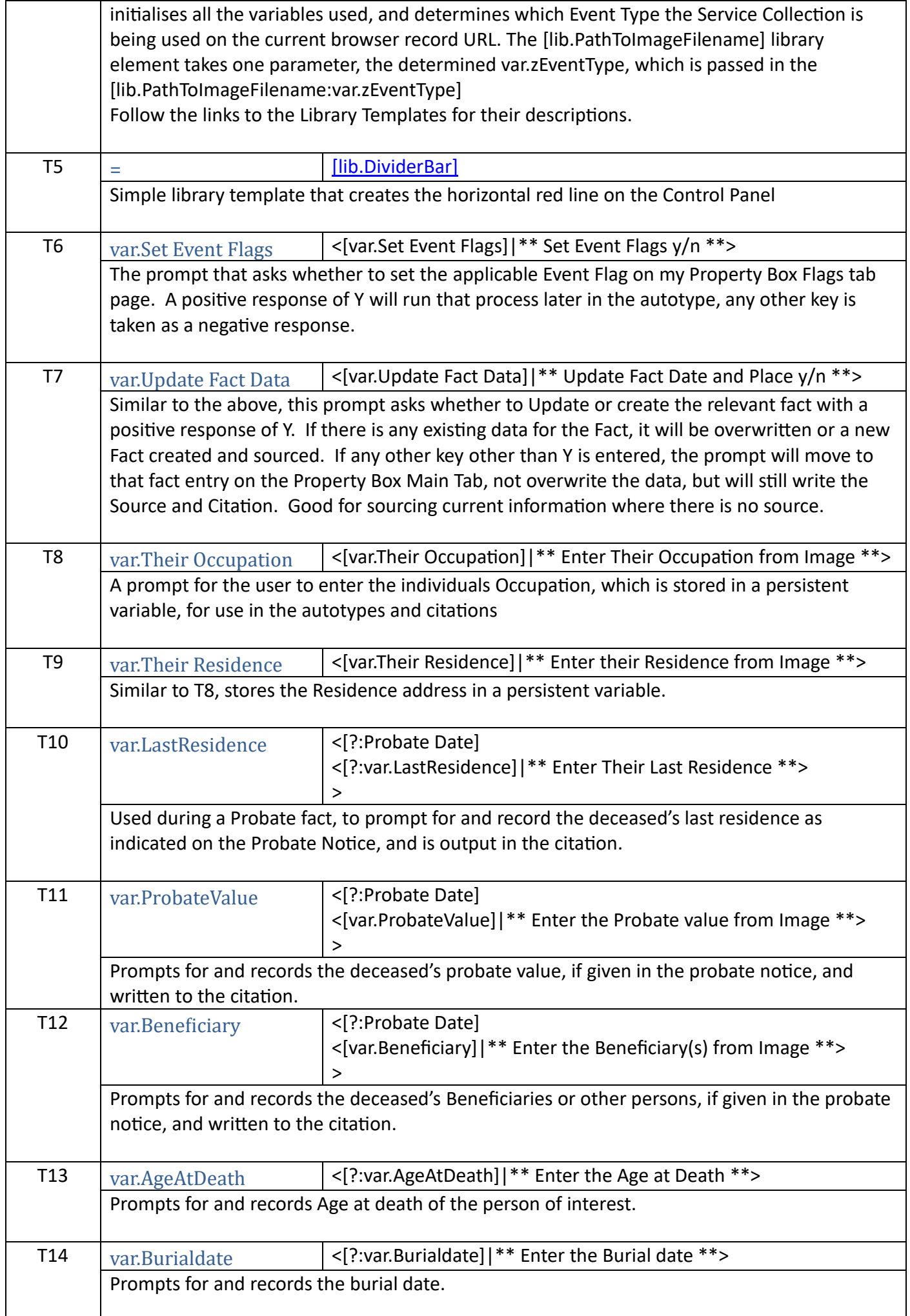

## <span id="page-9-0"></span>ORA Parent Auto Type – fhora.tantrem.com – AutoType Template definitions.

<span id="page-9-1"></span>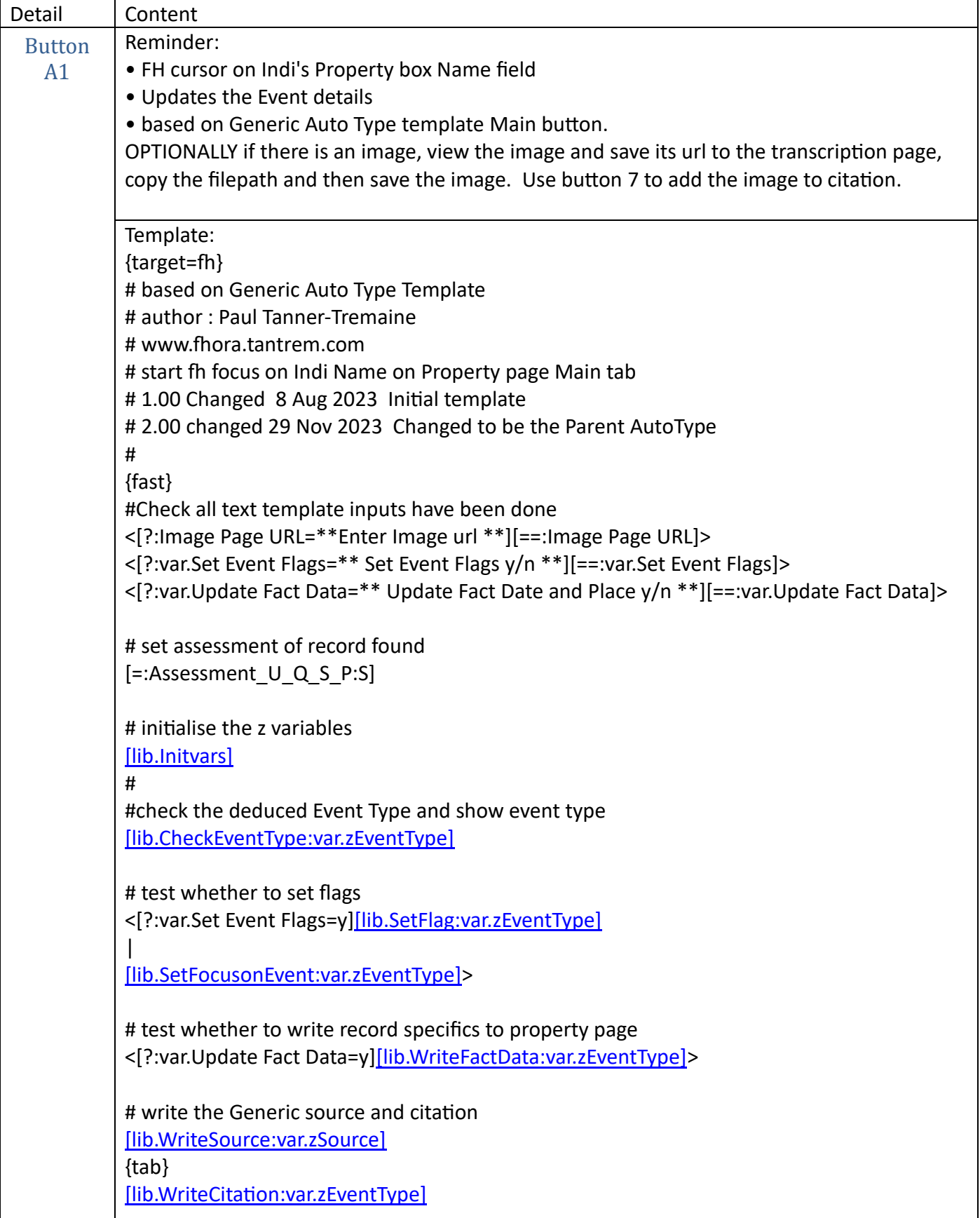

<span id="page-10-0"></span>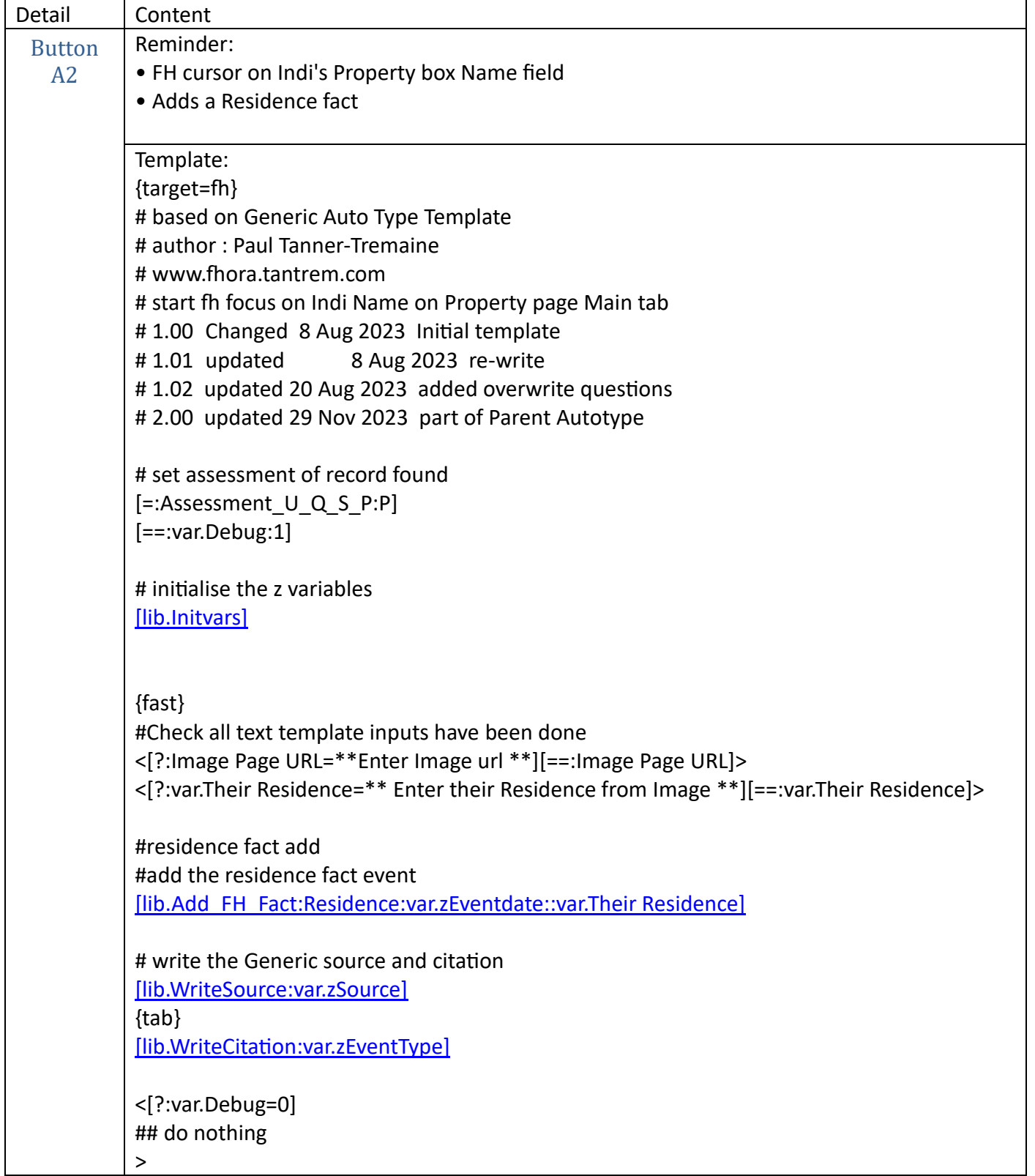

<span id="page-11-0"></span>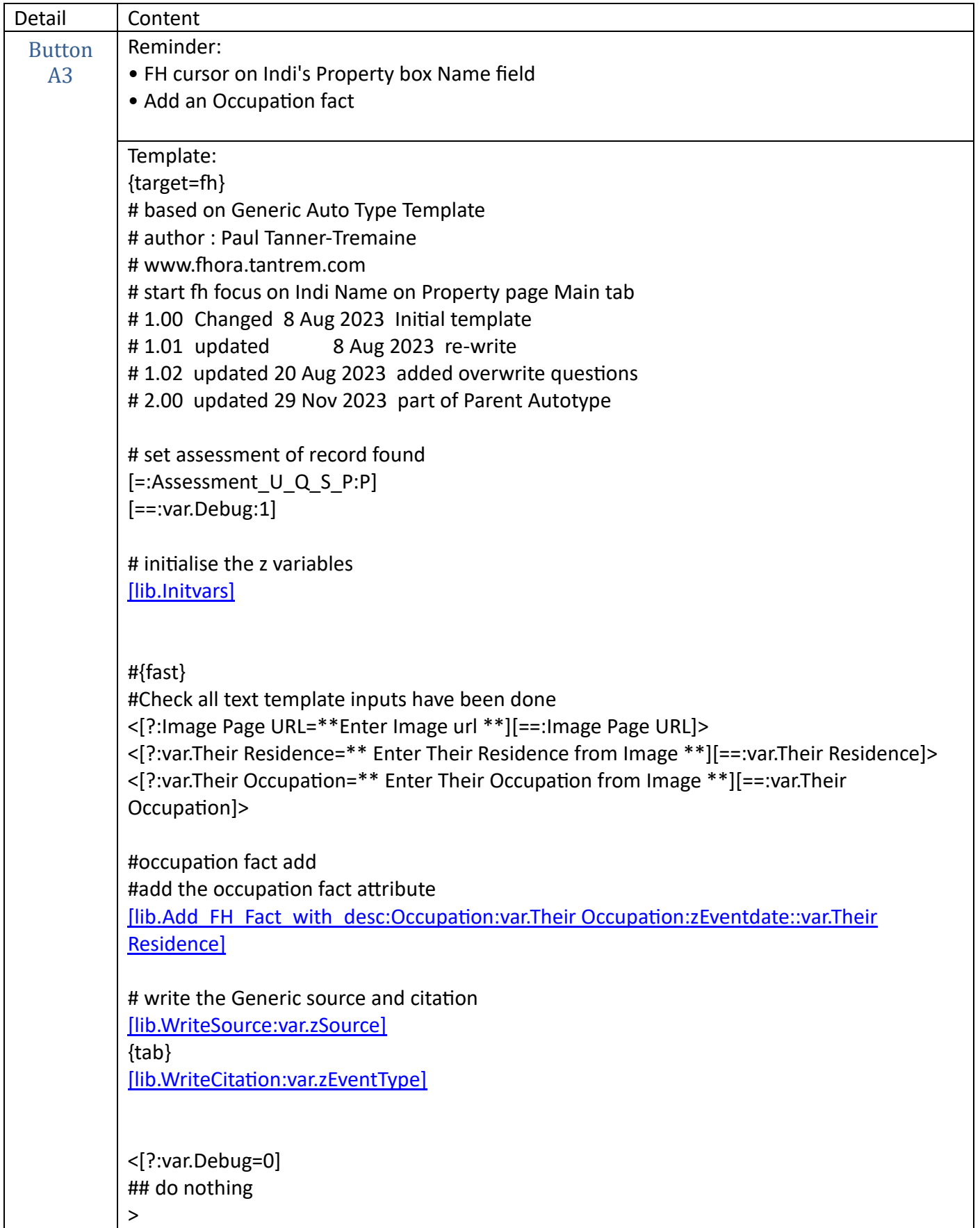

<span id="page-12-0"></span>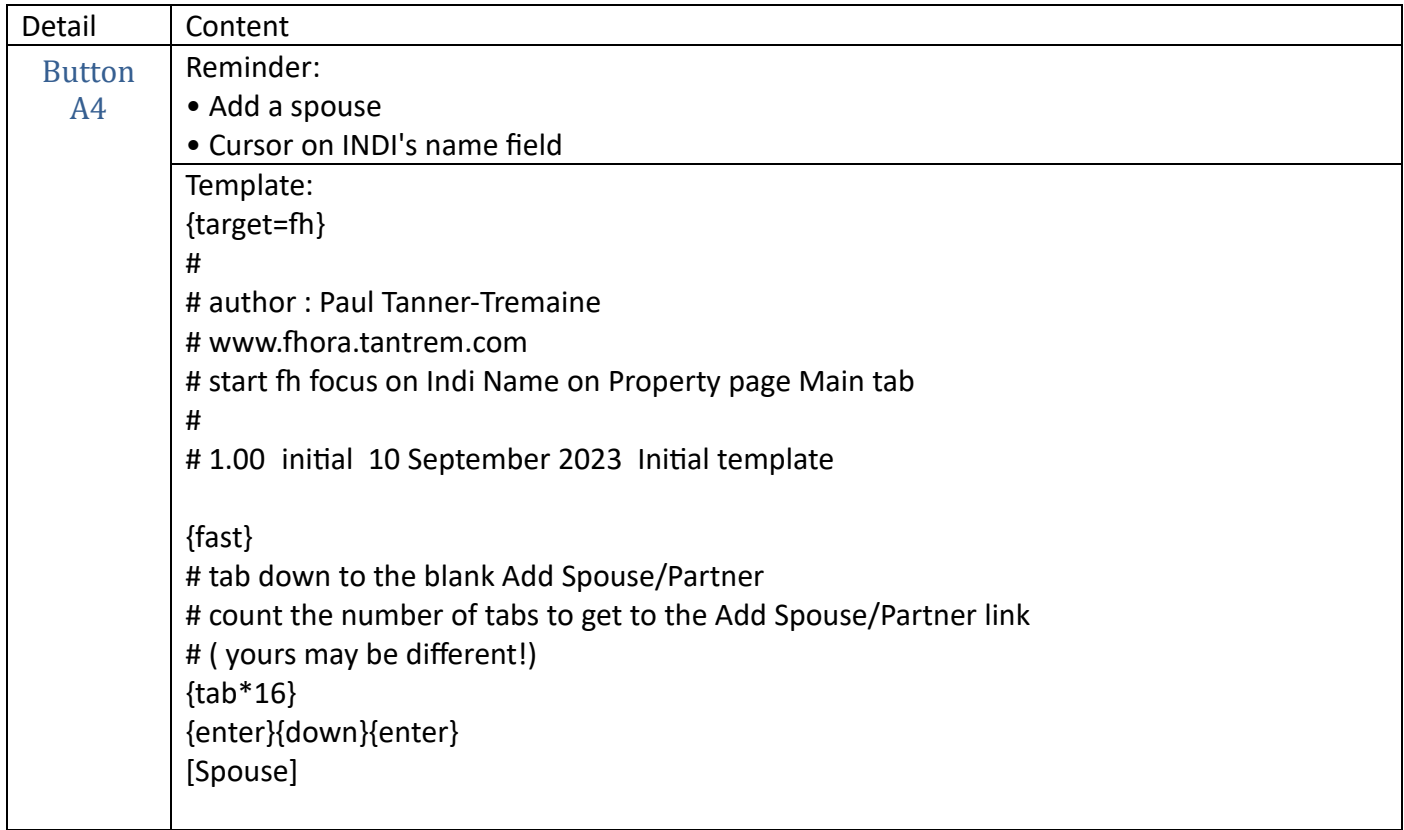

<span id="page-13-0"></span>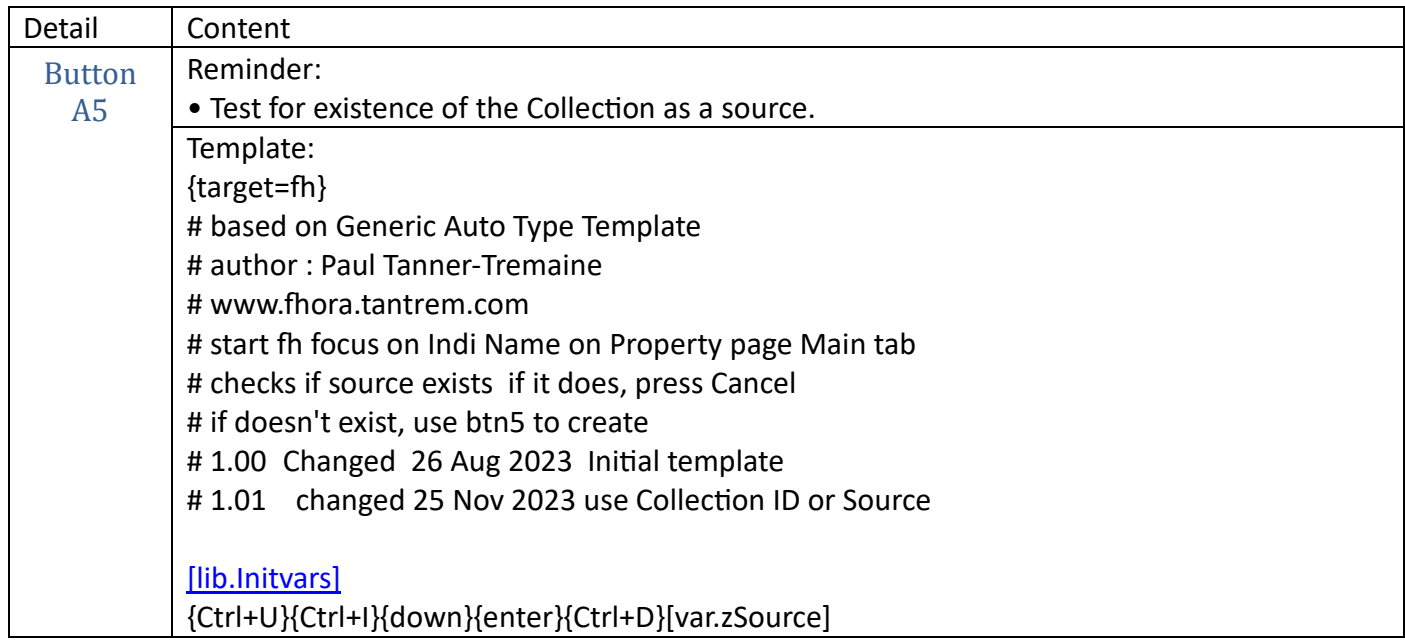

<span id="page-13-1"></span>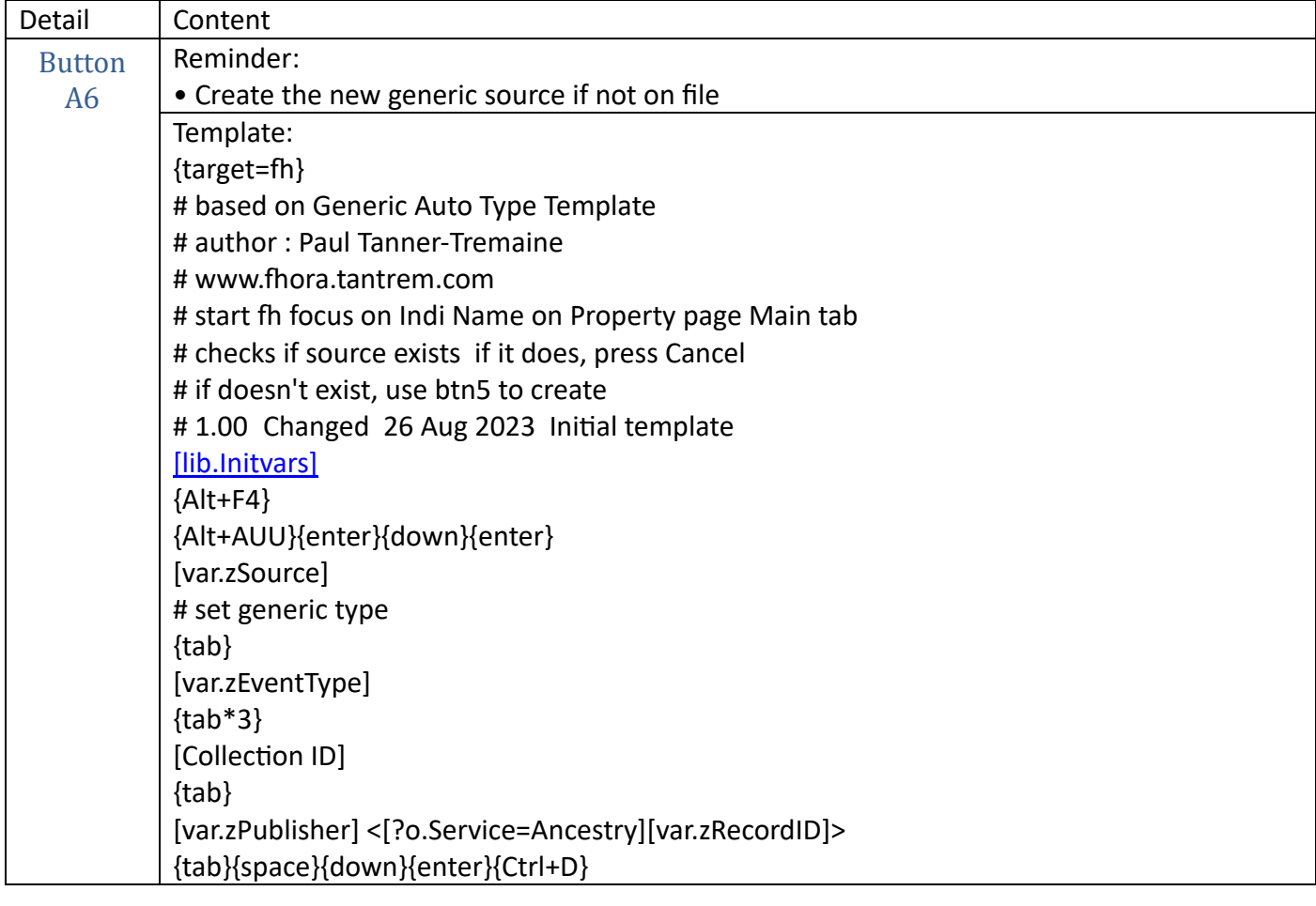

<span id="page-14-0"></span>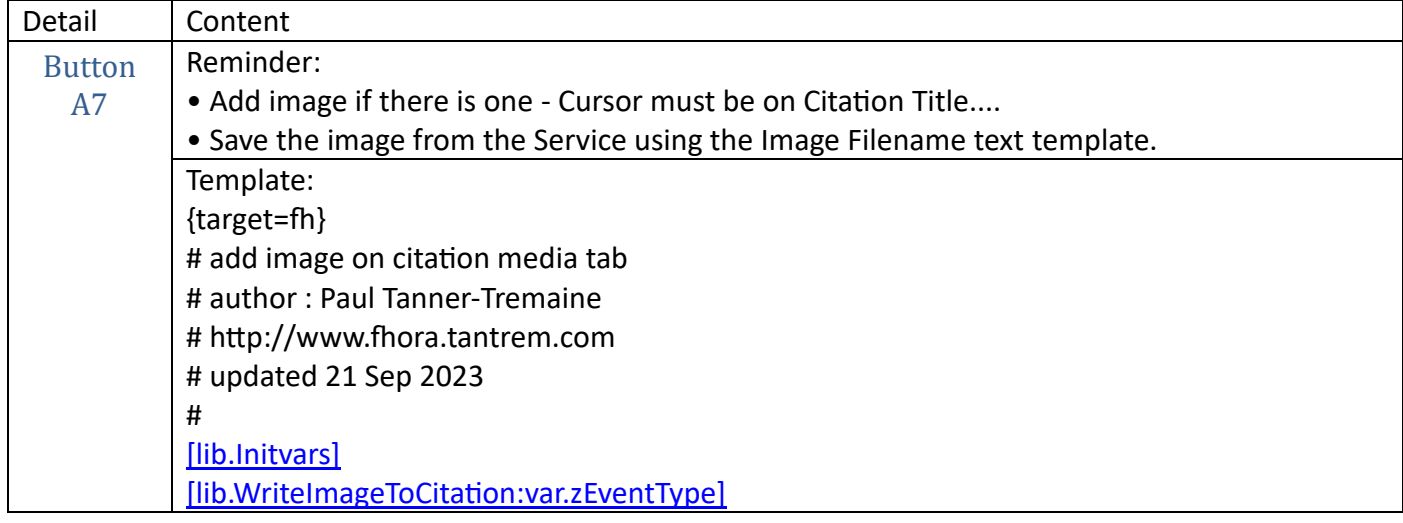

<span id="page-14-1"></span>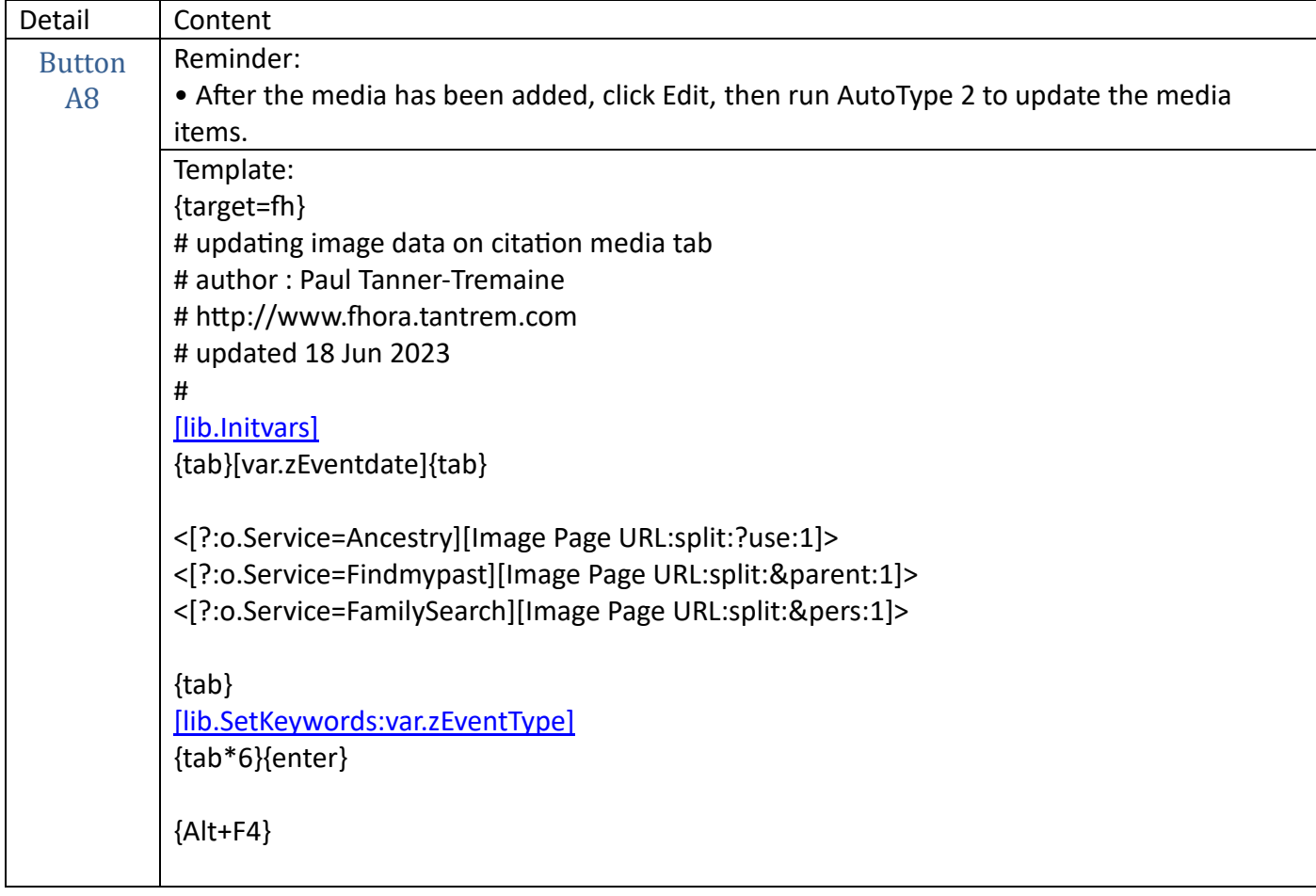

## <span id="page-15-0"></span>ORA Parent Auto Type – fhora.tantrem.com – Library Template definitions.

<span id="page-15-2"></span><span id="page-15-1"></span>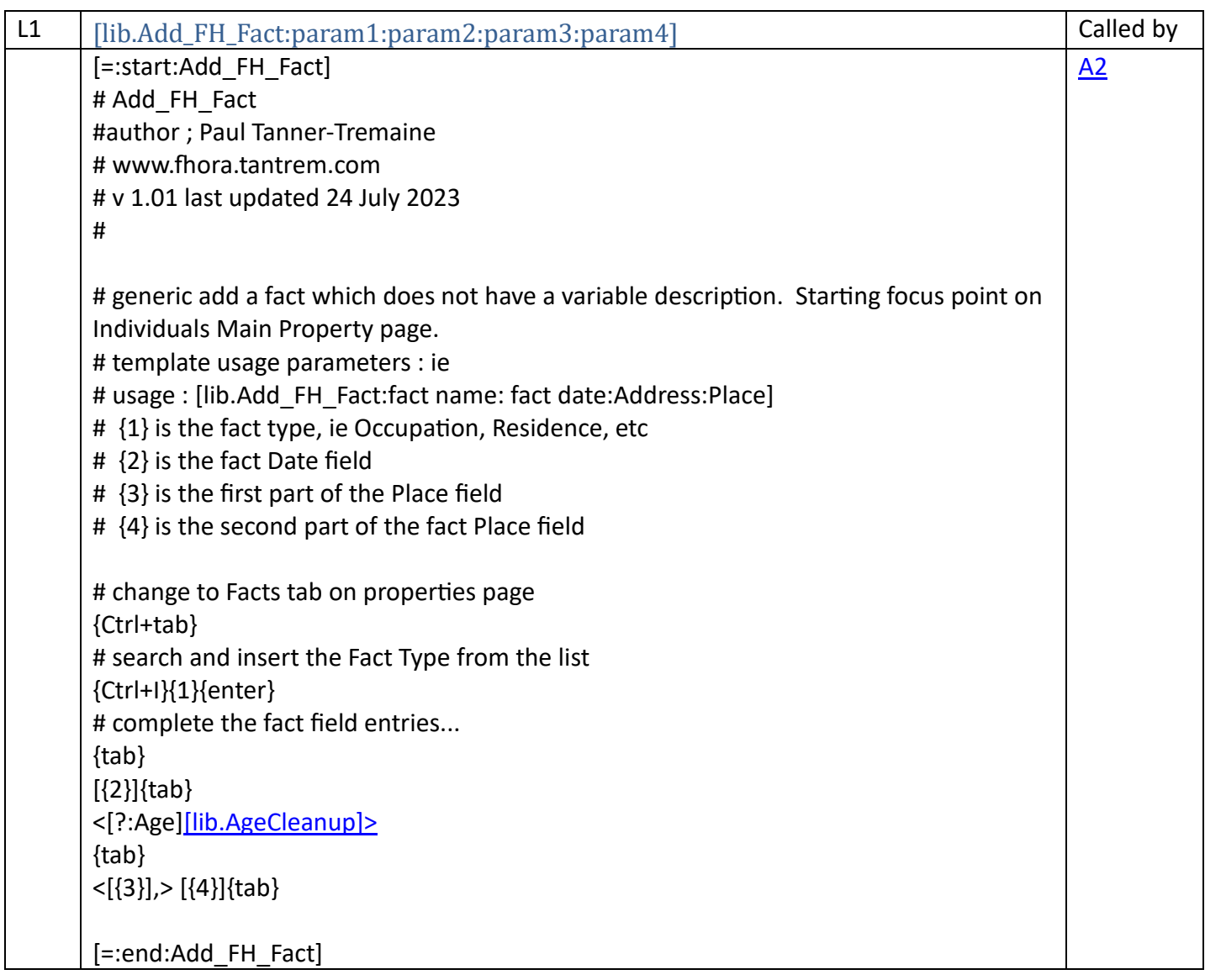

<span id="page-16-1"></span><span id="page-16-0"></span>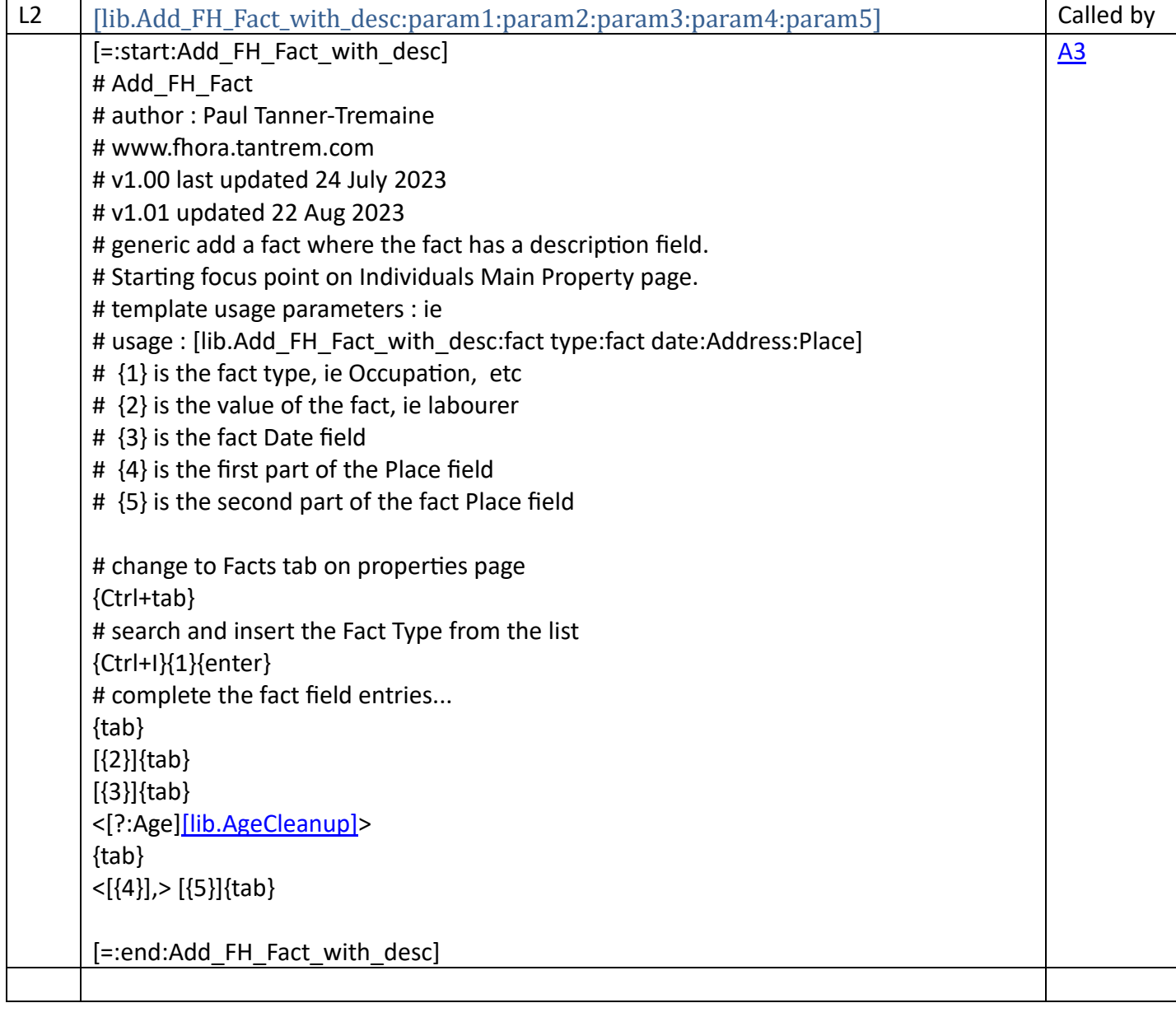

<span id="page-17-0"></span>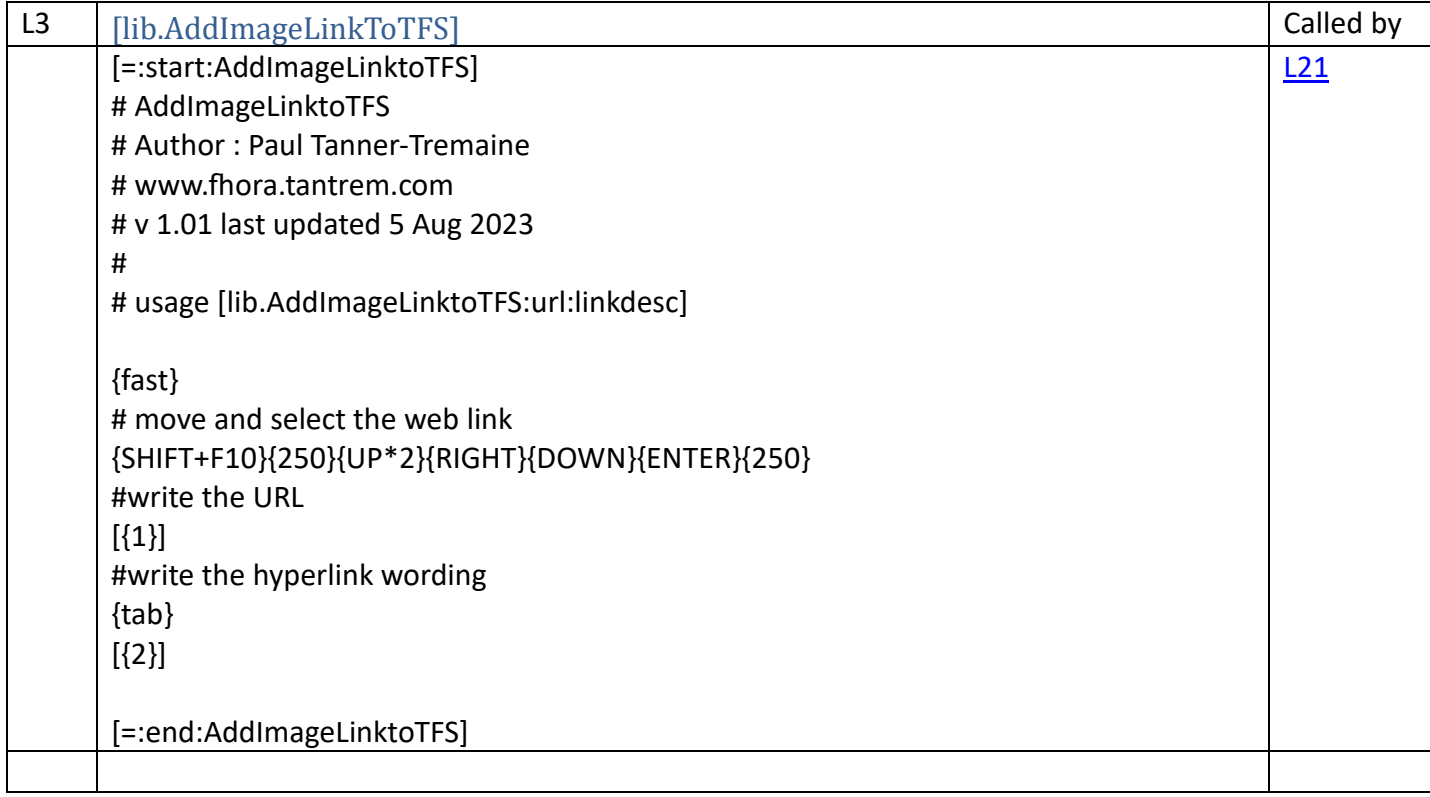

<span id="page-17-1"></span>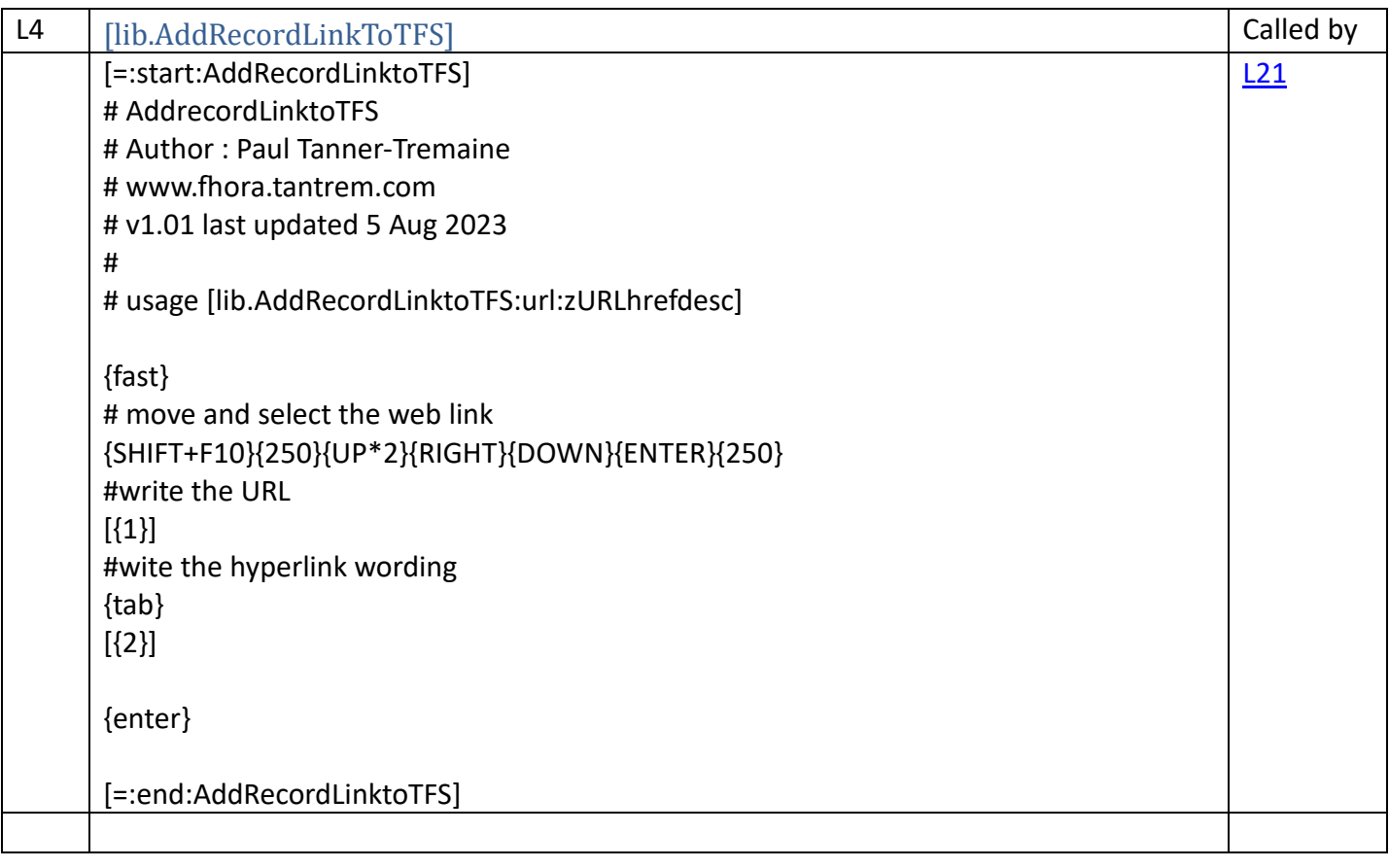

<span id="page-18-0"></span>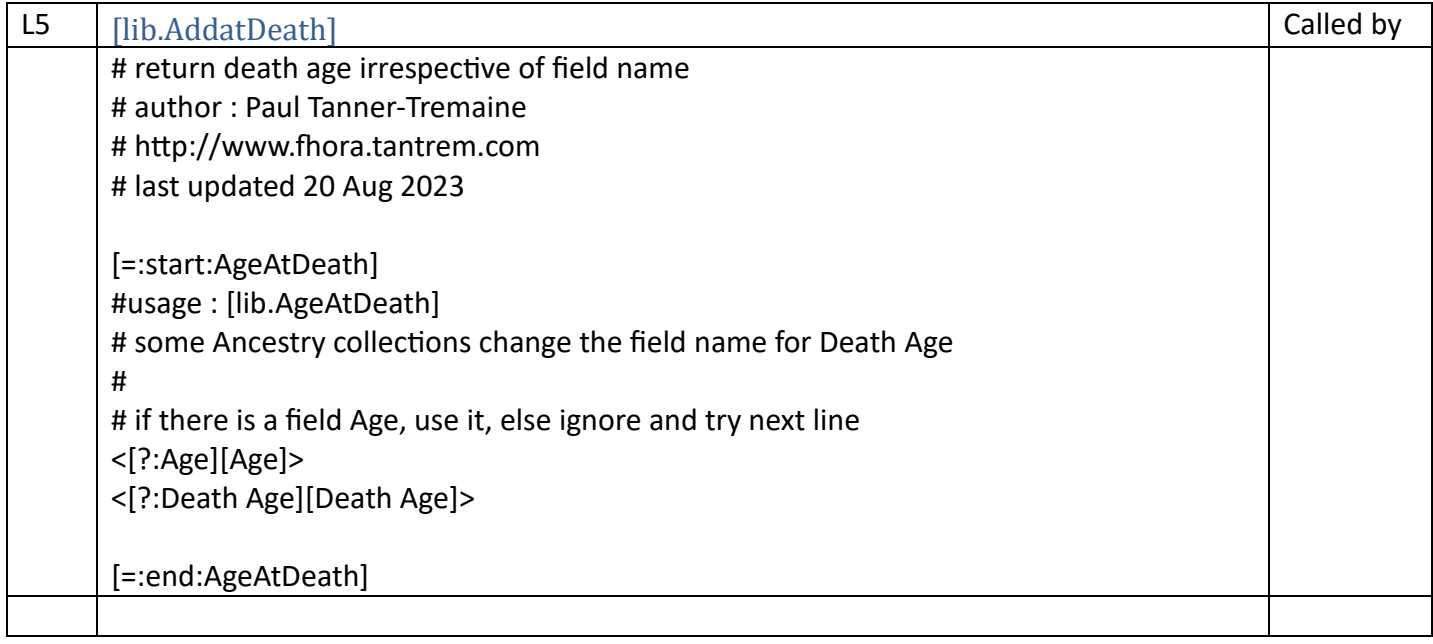

<span id="page-18-1"></span>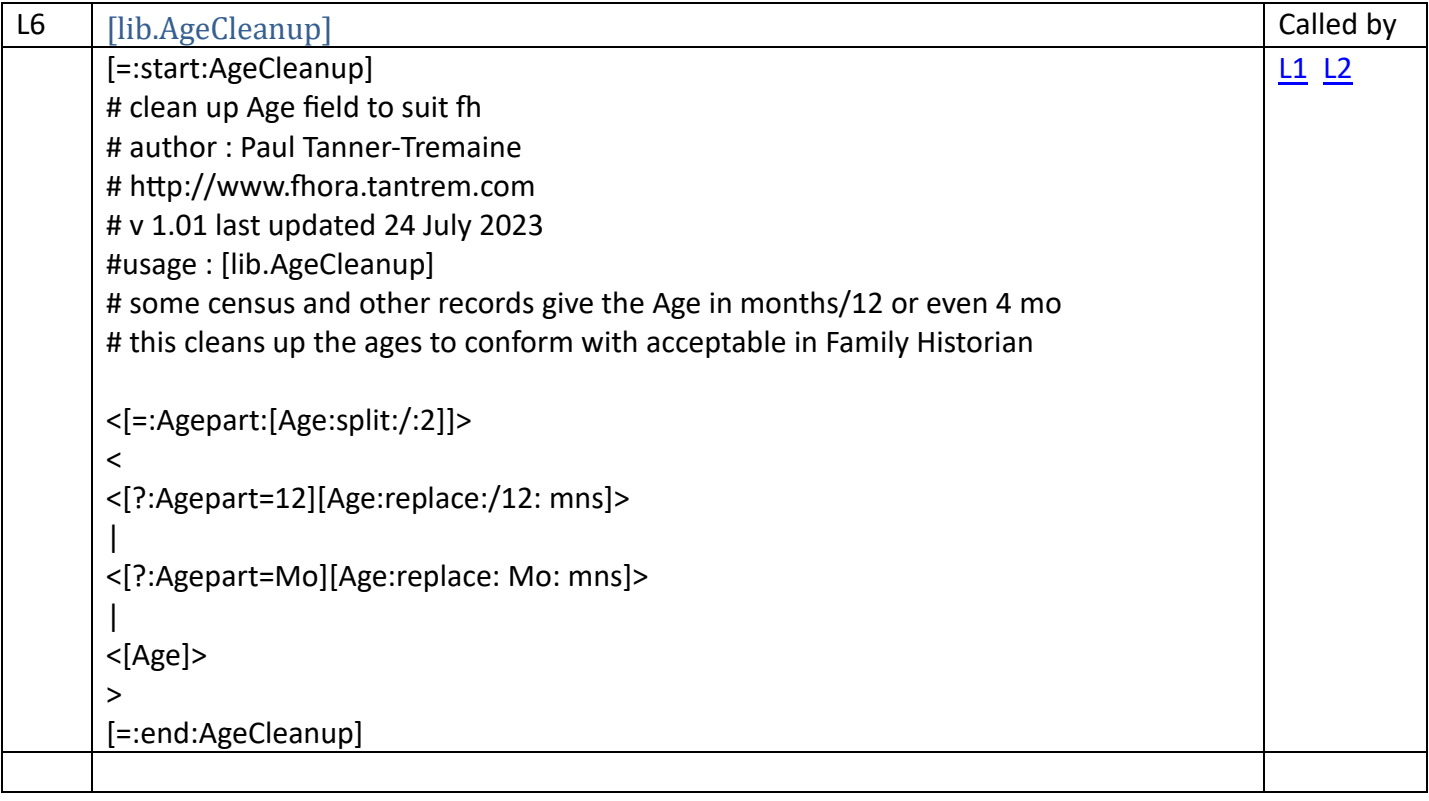

<span id="page-19-0"></span>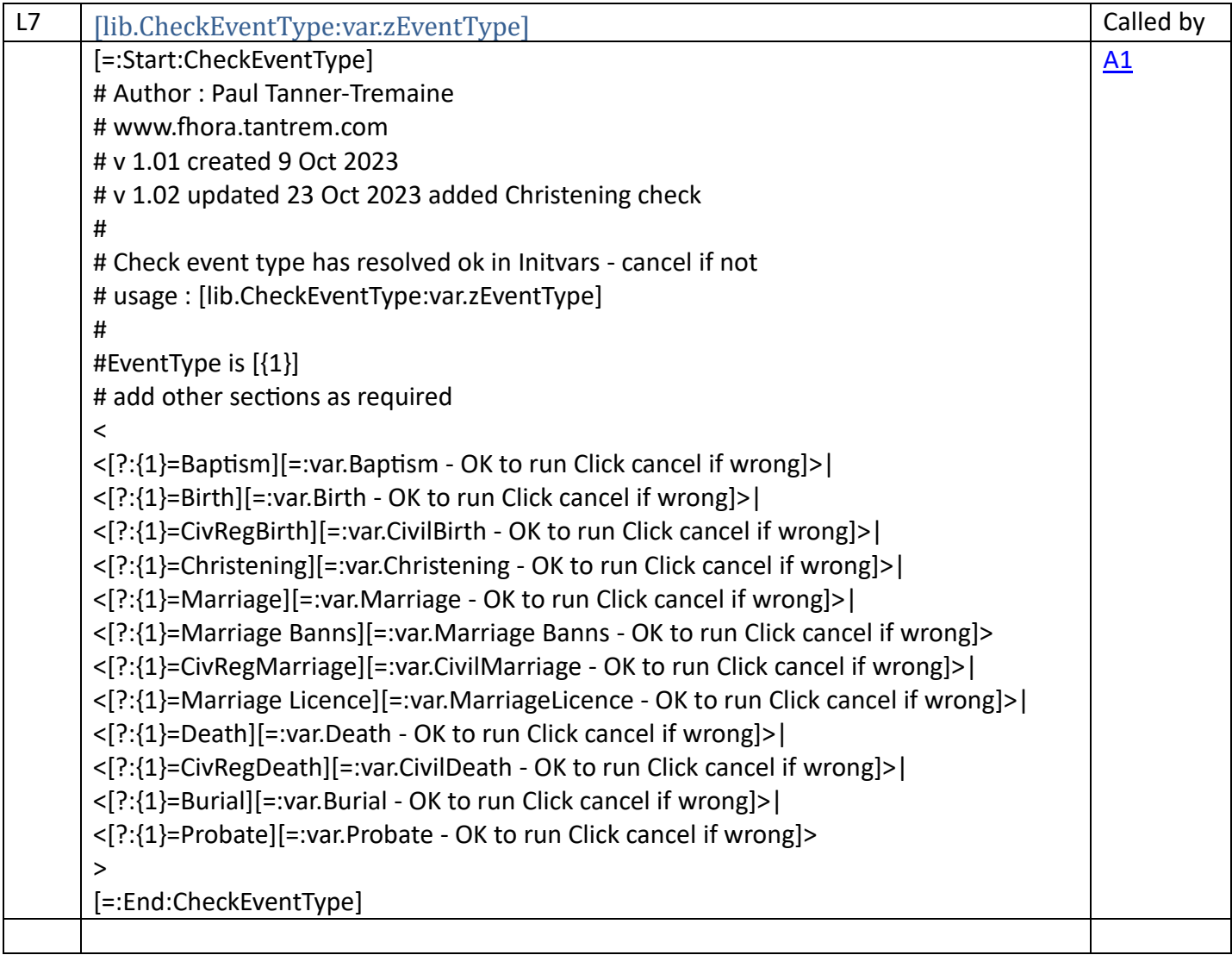

<span id="page-19-1"></span>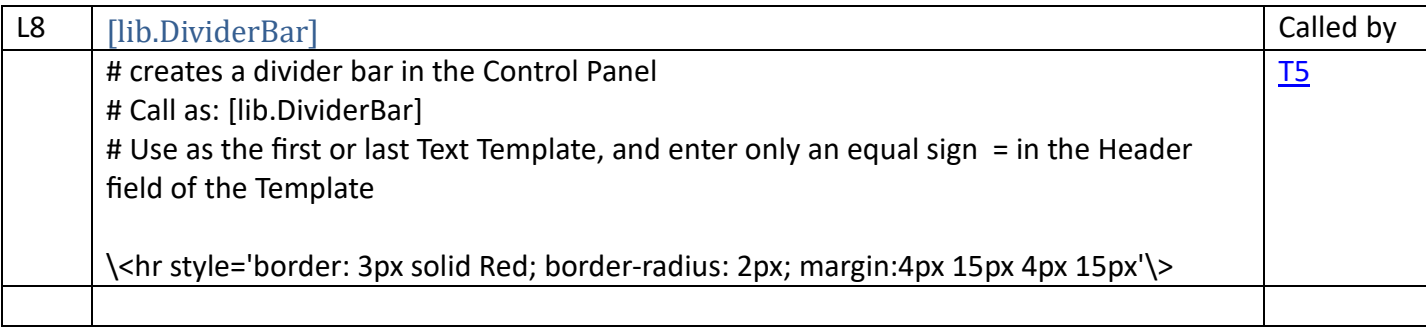

<span id="page-19-2"></span>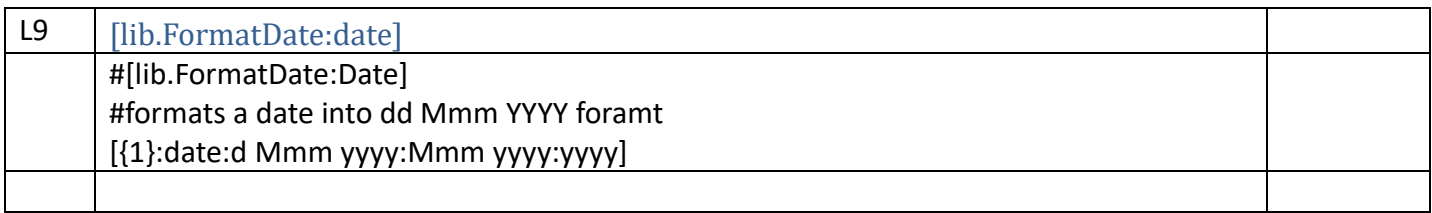

<span id="page-20-1"></span><span id="page-20-0"></span>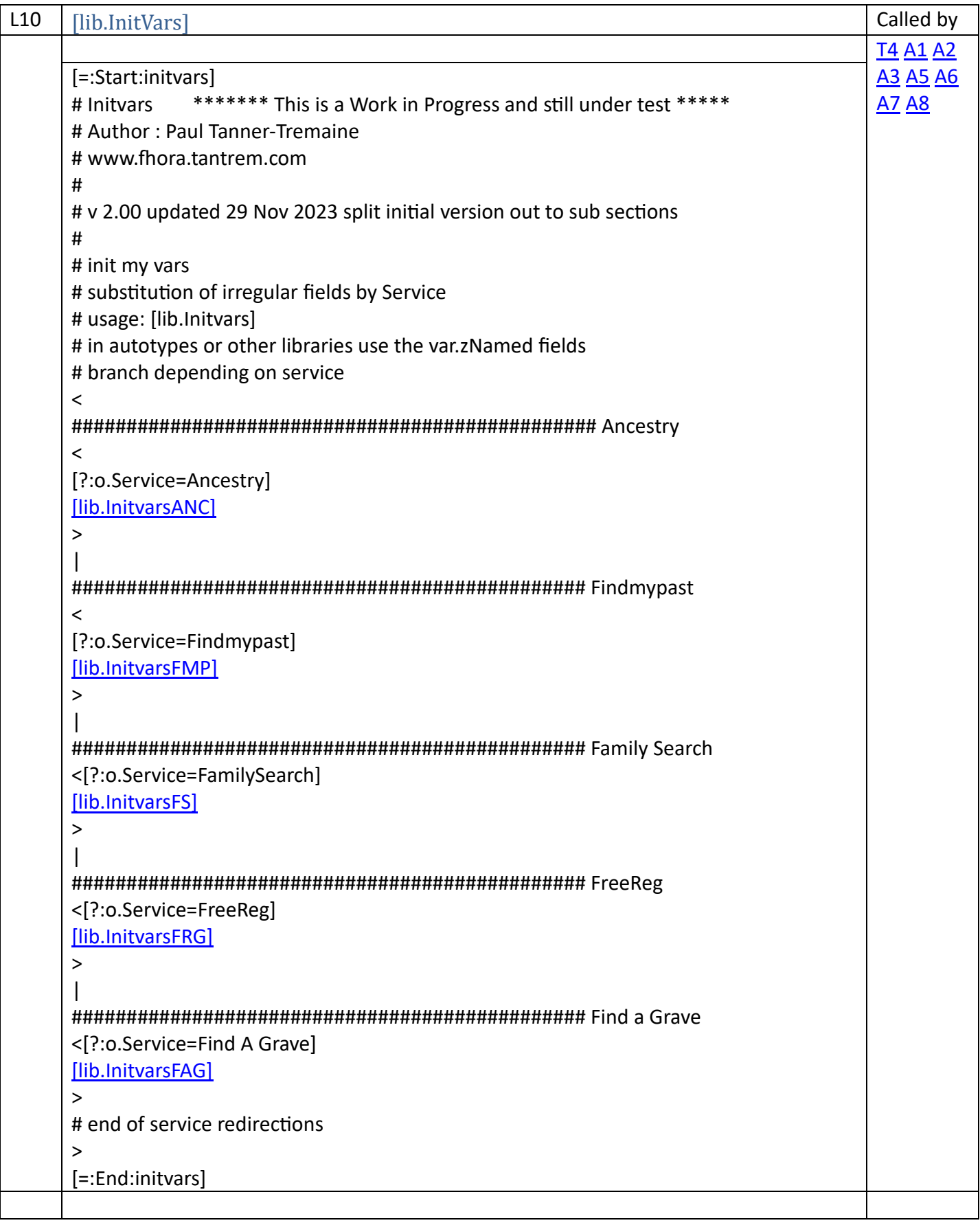

<span id="page-21-0"></span>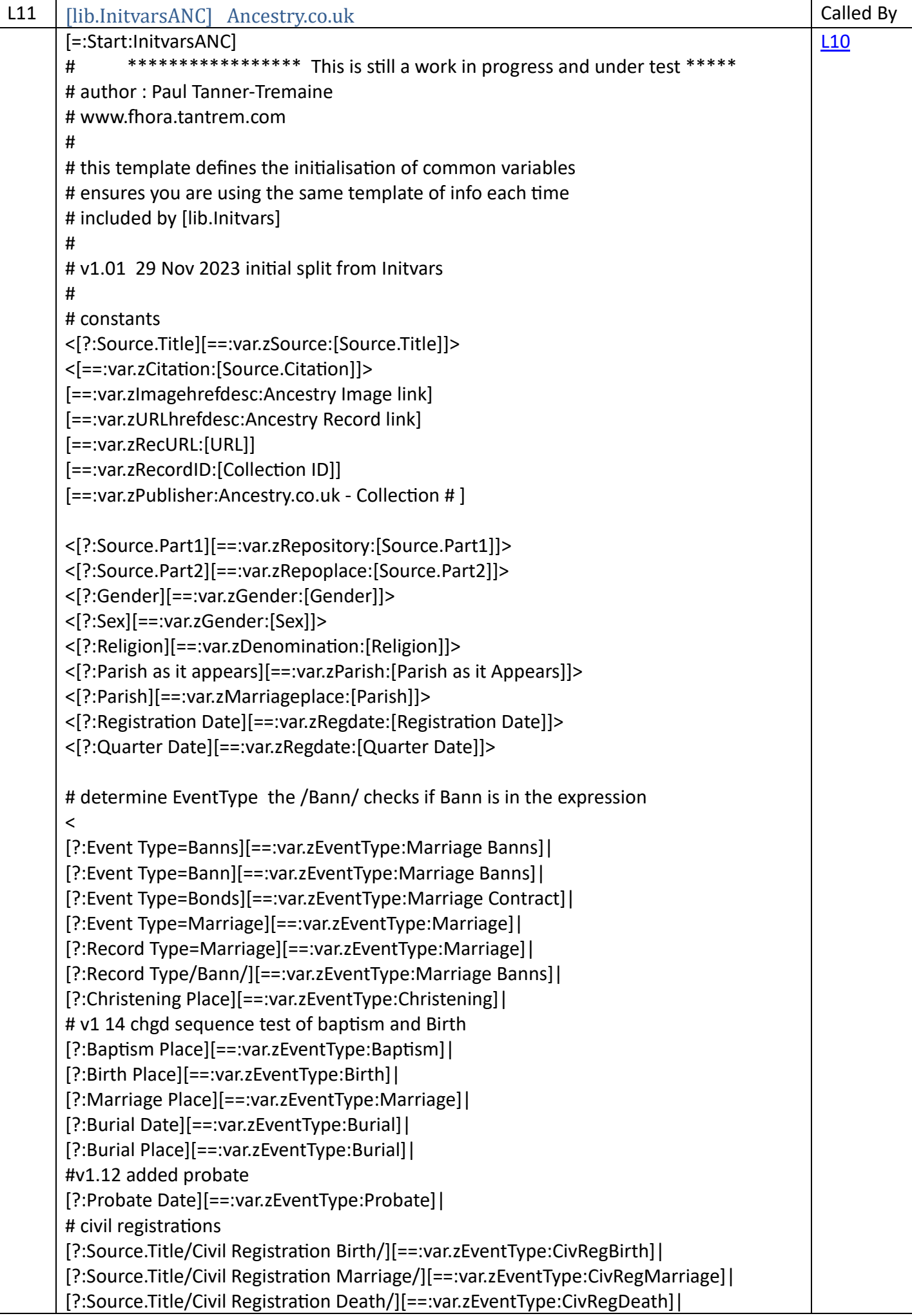

[==:var.zEventType:[Event Type]] > #------------------------------------------------------- Birth <[?:var.zEventType=Birth] [==:var.zBirthdate:[Birth Date]] [==:var.zBirthplace:[Birth Place]] [==:var.zEventdate:[var.zBirthdate]] [==:var.zEventplace:[var.zBirthplace]] > #------------------------------------------------------- Civil Registration Birth <[?:var.zEventType=CivRegBirth] [==:var.zEventdate:[var.zRegdate]] <[?:Registration Place][==:var.zRegplace:[Registration Place]]> <[?:Registration district][==:var.zRegplace:[Registration district:append: RegDist, :append:[Inferred County:append:, :append:England]]]> [==:var.zEventplace:[var.zRegplace]] > #------------------------------------------------------- Baptism <[?:var.zEventType=Baptism] <[?:FHL Film][==:var.zFHLfilm:[FHL Film]]> <[?:Birth Date][==:var.zBirthdate:[Birth Date]]> <[?:Baptism Age][==:var.zBaptismage:[Baptism Age]]> [==:var.zBaptismdate:[Baptism Date]] [==:var.zBaptismplace:[Baptism Place]] [==:var.zEventdate:[var.zBaptismdate]] [==:var.zEventplace:[Baptism Place]] > #------------------------------------------------------- Christening <[?:var.zEventType=Christening] [==:var.zChristeningdate:[Christening Date]] [==:var.zChristeningplace:[Christening Place]] [==:var.zEventdate:[var.zChristeningdate]] [==:var.zEventplace:[var.zChristeningplace]] > #------------------------------------------------------- Marriage <[?:var.zEventType=Marriage] <[?:Marriage Date][==:var.zMarriagedate:[Marriage Date]]> <[?:Marriage or Bann Date][==:var.zMarriagedate:[Marriage or Bann Date]]> <[?:Marriage Place][==:var.zMarriageplace:[Marriage Place]]> <[?:Marriage or Bann Place][==:var.zMarriageplace:[Marriage or Bann Place]]> <[?:Marriage Age][==:var.zMarriageage:[Marriage Age]]> <[?:Marital Status][==:var.zMarriagestatus:[Marital Status]]> <[?:Register type][==:var.zRegistertype:[Register type]]> <[?:Register year range][==:var.zRegyears:[Register year range]]> [==:var.zEventdate:[var.zMarriagedate]] [==:var.zEventplace:[var.zMarriageplace]] > #------------------------------------------------------- Marriage Banns <[?:var.zEventType=Marriage Banns] <[?:Marriage or Bann Date][==:var.zMarriagedate:[Marriage or Bann Date]]>

<[?:Marriage Banns Date][==:var.zMarriagedate:[Marriage Banns Date]]> <[?:Marriage or Bann Date][==:var.zMarriagedate:[Marriage or Bann Date]]> <[?:Event Date][==:var.zMarriagedate:[Event Date]]> <[?:Marriage Banns Place][==:var.zMarriageplace:[Marriage Banns Place]]> <[?:Marriage Place][==:var.zMarriageplace:[Marriage Place]]> [==:var.zEventdate:[var.zMarriagedate]] [==:var.zEventplace:[var.zMarriageplace]] > #------------------------------------------------------- Marriage Contract <[?:var.zEventType=Marriage Contract] <[?:Marriage Date][==:var.zMarriagedate:[Marriage Date]]> [==:var.zEventdate:[Event Date]]<[==:var.zMarriageplace:[Marriage Place]]> [==:var.zEventdate:[var.zMarriagedate]] [==:var.zEventplace:[var.zMarriageplace]] > #------------------------------------------------------- Marriage Licence <[?:var.zEventType=Marriage Licence] <[?:Marriage Date][==:var.zMarriagedate:[Marriage Date]]> #[==:var.zEventdate:[Event Date]] <[==:var.zMarriageplace:[Marriage Place]]> [==:var.zEventdate:[var.zMarriagedate]] [==:var.zEventplace:[var.zMarriageplace]] > #------------------------------------------------------- Civil Registration Marriage <[?:var.zEventType=CivRegMarriage] [==:var.zRegplace:[Registration district:append: RegDist, :append:[Inferred County:append:, :append:England]]] [==:var.zEventdate:[var.zRegdate]] [==:var.zEventplace:[var.zRegplace]] > #------------------------------------------------------- Death <[?:var.zEventType=Death] [==:var.zDeathdate:[Death Date]] [==:var.zDeathplace:[Death Place]] [==:var.zEventdate:[var.zDeathdate]] [==:var.zEventplace:[var.zDeathplace]] > #------------------------------------------------------- Civil Registration Death <[?:var.zEventType=CivRegDeath] [==:var.zRegplace:[Death Registration Place]] [==:var.zEventdate:[Registration Date]] [==:var.zEventplace:[var.zRegplace]] > #------------------------------------------------------- Burial <[?:var.zEventType=Burial] [==:var.zBurialdate:[Burial Date]] [==:var.zBurialplace:[Burial Place]] [==:var.zEventdate:[var.zBurialdate]] [==:var.zEventplace:[var.zBurialplace]] >

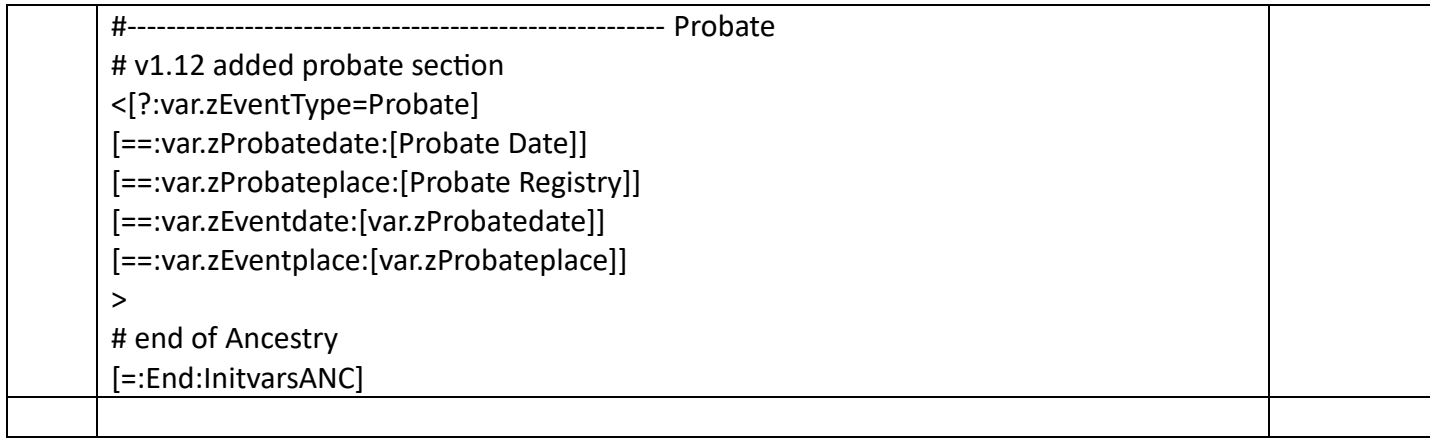

<span id="page-25-0"></span>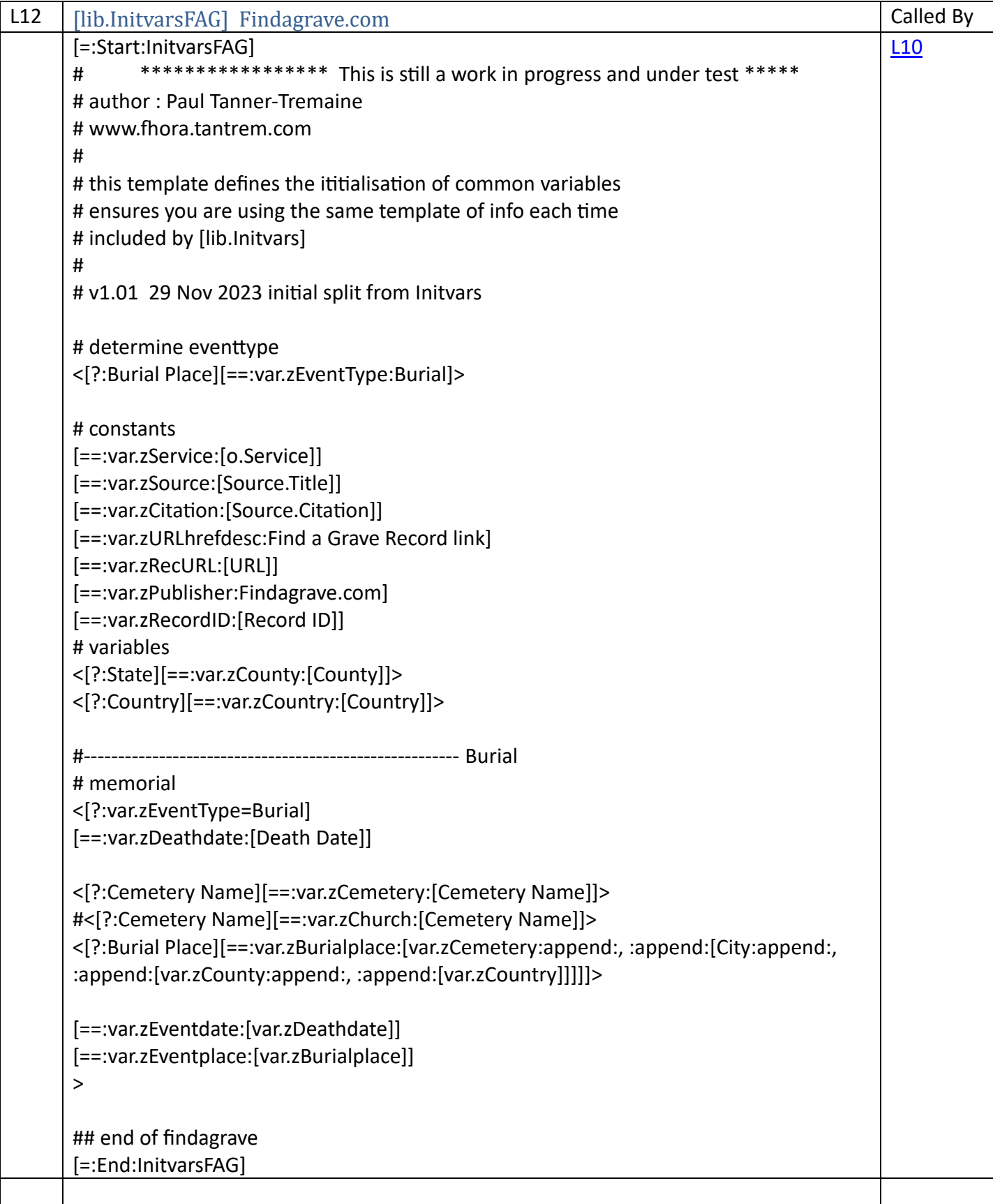

<span id="page-26-0"></span>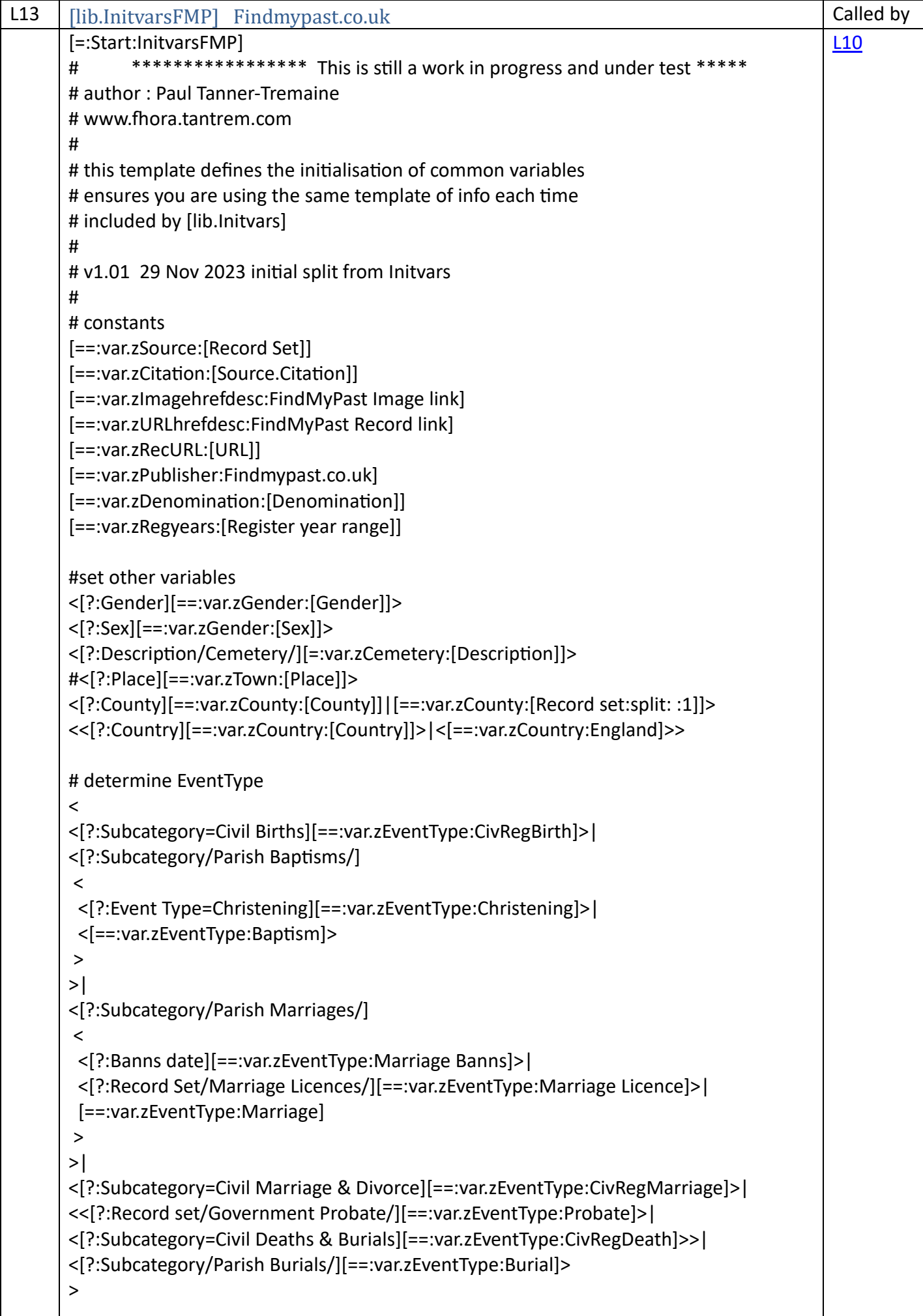

----------------- Birth <[?:var.zEventType=Birth] [==:var.zBirthdate:[Birth Date]] [==:var.zBirthplace:[Birth Place]] [==:var.zEventdate:[var.zBirthdate]] [==:var.zEventplace:[var.zBirthplace]] > #------------------------------------------------------- Civil Reg Birth <[?:var.zEventType=CivRegBirth] <[==:var.zRegdate:[Birth Date]]|[==:var.zRegdate:[Birth Date]]> <[?:District][==:var.zRegplace:[District:append: RegDist, :append:[County:append:, :append:[Country]]]]> <[?:Organisation][==:var.zRegplace:[Place:append:, :append:[Country]]]> [==:var.zEventdate:[var.zRegdate]] [==:var.zEventplace:[var.zRegplace]] > #------------------------------------------------------- Baptism <[?:var.zEventType=Baptism] <[==:var.zBirthdate:[Birth Date]]> <[?:Baptism Date][==:var.zBaptismdate:[Baptism Date]]> <[?:Baptism date][==:var.zBaptismdate:[Baptism date]]> <[?:Baptism Day][==:var.zBaptismdate:[Baptism Day:append: :append:[Baptism Month:append: :append:[Baptism Year]]]]>  $\prec$ <[?:Baptism place][==:var.zBaptismplace:[Baptism place:append:, :append:[var.zCounty:append:, :append:[var.zCountry]]]]>| <[?:Place][==:var.zBaptismplace:[Place:append:, :append:[var.zCounty:append:, :append:[var.zCountry]]]]>| <[?:var.zTown][==:var.zBaptismplace:[Parish:append:, :append:[var.zTown:append:, :append:[var.zCounty:append:, :append:[var.zCountry]]]]]>| <[?:Parish][==:var.zBaptismplace:[Parish:append:, :append:[var.zCounty:append:, :append:[var.zCountry]]]]]>| <[?:Church][==:var.zBaptismplace:[Church:append:, :append:[var.zCounty:append:, :append:[var.zCountry]]]]> > [==:var.zEventdate:[var.zBaptismdate]] [==:var.zEventplace:[var.zBaptismplace]] > #------------------------------------------------------- Christening <[?:var.zEventType=Christening] [==:var.zEventdate:[Year]] [==:var.zEventplace:[var.zCounty:append:, :append:[var.zCountry]]] > #------------------------------------------------------- Marriage <[?:var.zEventType=Marriage] <<[?:Marriage date][==:var.zMarriagedate:[Marriage date]]>| <[?:Event date][==:var.zMarriagedate:[Event date]]>>  $\prec$ <[?:Marriage place][==:var.zMarriageplace:[Marriage place:append:, :append:[var.zCounty:append:, :append:[var.zCountry]]]]>| # added Residence for Hampshire Marriages with no place! <[?:var.zCounty=Hampshire]

<[?:Residence][==:var.zMarriageplace:[Residence]]> <[?:County][==:var.zMarriageplace:[var.zCounty:append:, :append:[var.zCountry]]]>  $>$ | <[?:Place][==:var.zMarriageplace:[Place:append:, :append:[var.zCounty:append:, :append:[var.zCountry]]]]>| <[?:District][==:var.zMarriageplace:[District:append: RegDist, :append:[var.zCounty:append:, :append:[var.zCountry]]]]>| <[?:Parish][==:var.zMarriageplace:[Parish:append:, :append:[var.zCounty:append:, :append:[var.zCountry]]]]> > <[?:By licence or banns][==:var.zLicencebanns:[By licence or banns]]> <[?:Licence or banns][==:var.zLicencebanns:[Licence or banns]]> <[?:Groom's place parish][==:var.zGparish:[Groom's place parish]]> <[?:Groom's parish][==:var.zGparish:[Groom's parish]]> <[?:Bride's place parish][==:var.zBparish:[Bride's place parish]]> <[?:Bride's parish][==:var.zBparish:[Bride's parish]]> <[?:Register type][==:var.zRegistertype:[Register type]]> <[?:Register year range][==:var.zRegyears:[Register year range]]> [==:var.zEventdate:[var.zMarriagedate]] [==:var.zEventplace:[var.zMarriageplace]] > #------------------------------------------------------- Marriage Banns <[?:var.zEventType=Marriage Banns] <[?:Banns date][==:var.zBannsdate:[Banns date]]| [?:Marriage date][==:var.zBannsdate:[Marriage date]]> <[?:Parish][==:var.zBannsplace:[Parish:append:, :append:[var.zCounty:append:, :append:[var.zCountry]]]]> <[?:Place][==:var.zBannsplace:[Place:append:, :append:[var.zCounty:append:, :append:[var.zCountry]]]]> <[?:Marriage Place][==:var.zBannsplace:[Marriage place:append:, :append:[var.zCounty:append:, :append:[var.zCountry]]]]> <[?:Groom's residence][==:var.zGparish:[Groom's residence]]> <[?:Groom's parish][==:var.zGparish:[Groom's parish]]> <[?:Residence][==:var.zGparish:[Groom's parish]]> <[?:Bride's residence][==:var.zBparish:[Bride's residence]]> <[?:Spouse's residence][==:var.zBparish:[Spouse's residence]]> <[?:Bride's parish][==:var.zBparish:[Bride's parish]]> [==:var.zEventdate:[var.zBannsdate]] [==:var.zEventplace:[var.zBannsplace]] > #------------------------------------------------------- Marriage Licence <[?:var.zEventType=Marriage Licence] <[==:var.zMarriagedate:[Licence date]]> <[?:Marriage place][==:var.zMarriageplace:[Marriage place:append:, :append:[var.zCounty:append:, :append:[var.zCountry]]]]> <[?:Place][==:var.zMarriageplace:[Place:append:, :append:[var.zCounty:append:, :append:[var.zCountry]]]]> <[?:By licence or banns][==:var.zLicencebanns:[By licence or banns]]> <[?:Licence or banns][==:var.zLicencebanns:[Licence or banns]]> <[?:Groom's place parish][==:var.zGparish:[Groom's place parish]]> <[?:Bride's place parish][==:var.zBparish:[Bride's place parish]]> [==:var.zEventdate:[var.zMarriagedate]]

[==:var.zEventplace:[var.zMarriageplace]] > #------------------------------------------------------- Civil Reg Marriage <[?:var.zEventType=CivRegMarriage] [==:var.zRegdate:[Marriage Date]] [==:var.zRegplace:[District:append: RegDist, :append:[County:append:, :append:[Country]]]] [==:var.zEventdate:[var.zRegdate]] [==:var.zEventplace:[var.zRegplace]] > #------------------------------------------------------- Death <[?:var.zEventType=Death] [==:var.zRegdate:[Death Date]] [==:var.zRegplace:[District:append: RegDist, :append:[County:append:, :append:[Country]]]] [==:var.zEventdate:[var.zRegdate]] [==:var.zEventplace:[var.zRegplace]] > #------------------------------------------------------- Civil Reg Death <[?:var.zEventType=CivRegDeath] [==:var.zRegdate:[Death Date]] [==:var.zRegplace:[District:append: RegDist, :append:[County:append:, :append:[Country]]]] [==:var.zEventdate:[var.zRegdate]] [==:var.zEventplace:[var.zRegplace]] > #------------------------------------------------------- Burial <[?:var.zEventType=Burial] <[?:Burial Date][==:var.zBurialdate:[Burial Date]]> <[?:Burial Day][==:var.zBurialdate:[Burial Day:append: :append:[Burial Month:append: :append:[Burial Year]]]]> <[?:Place][==:var.zBurialplace:[Place:append:, :append:[var.zCounty:append:, :append:[var.zCountry]]]]> <[?:Burial Place][==:var.zBurialplace:[Burial Place:append:, :append:[var.zCounty:append:, :append:[var.zCountry]]]]> [==:var.zEventdate:[var.zBurialdate]] [==:var.zEventplace:[var.zBurialplace]] > #------------------------------------------------------- Probate # v1.12 added probate section <[?:var.zEventType=Probate] [==:var.zProbatedate:[Probate Date]] [==:var.zProbateplace:[Probate Registry:append:, :append:[var.zCountry]]] [==:var.zEventdate:[var.zProbatedate]] [==:var.zEventplace:[var.zProbateplace]] > ## end of findmypast [=:End:InitvarsFMP]

<span id="page-30-0"></span>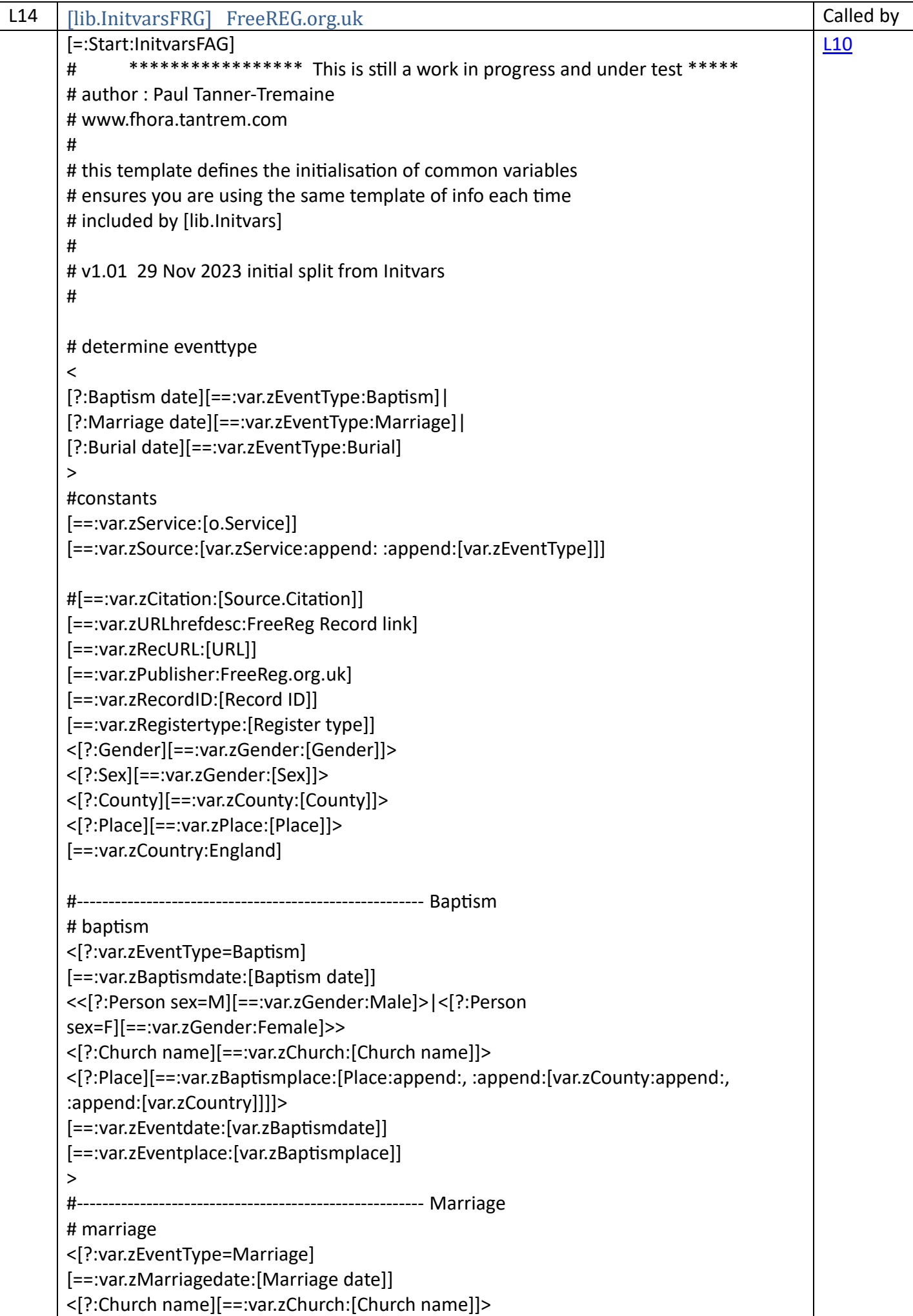

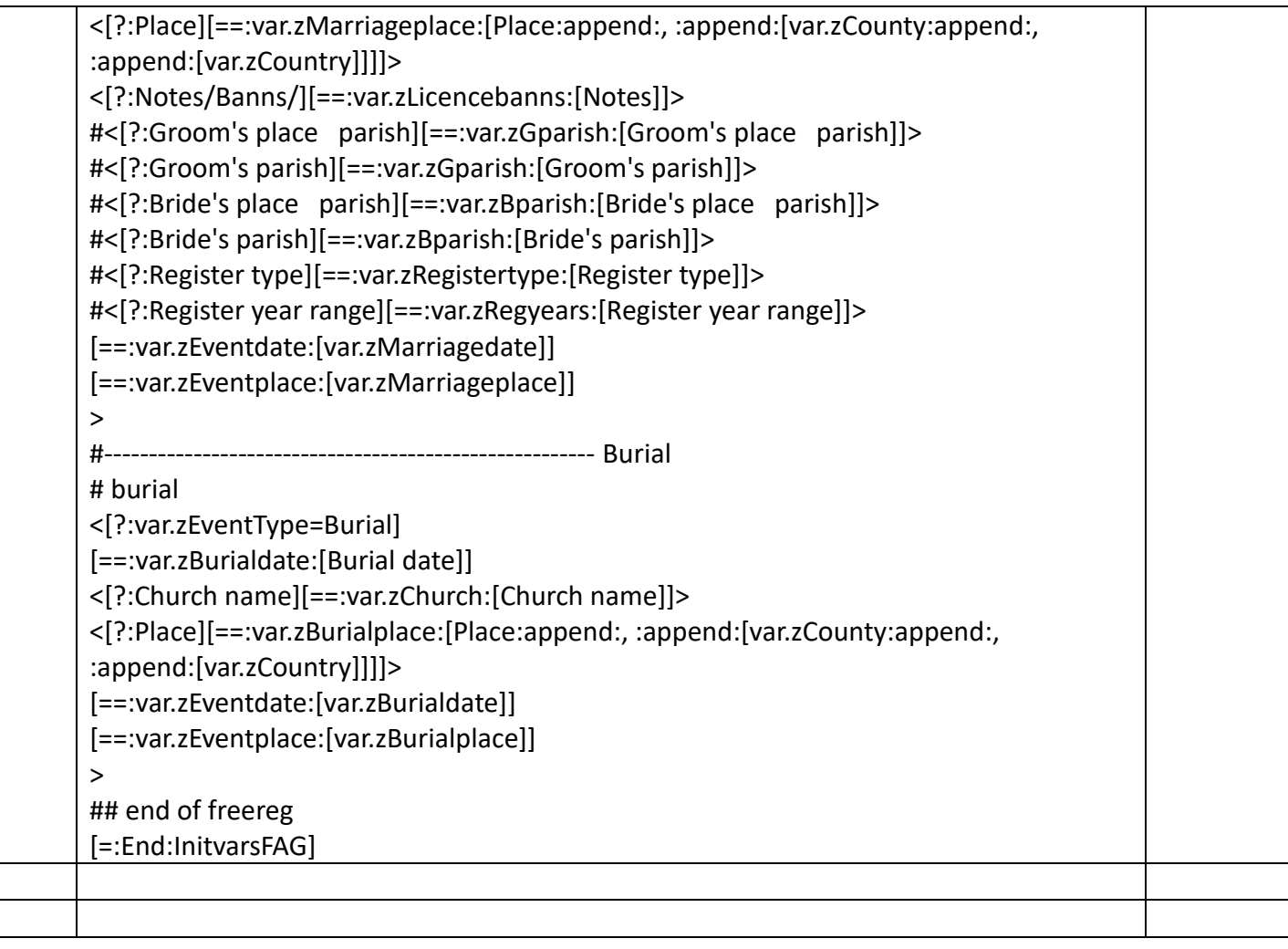

<span id="page-32-0"></span>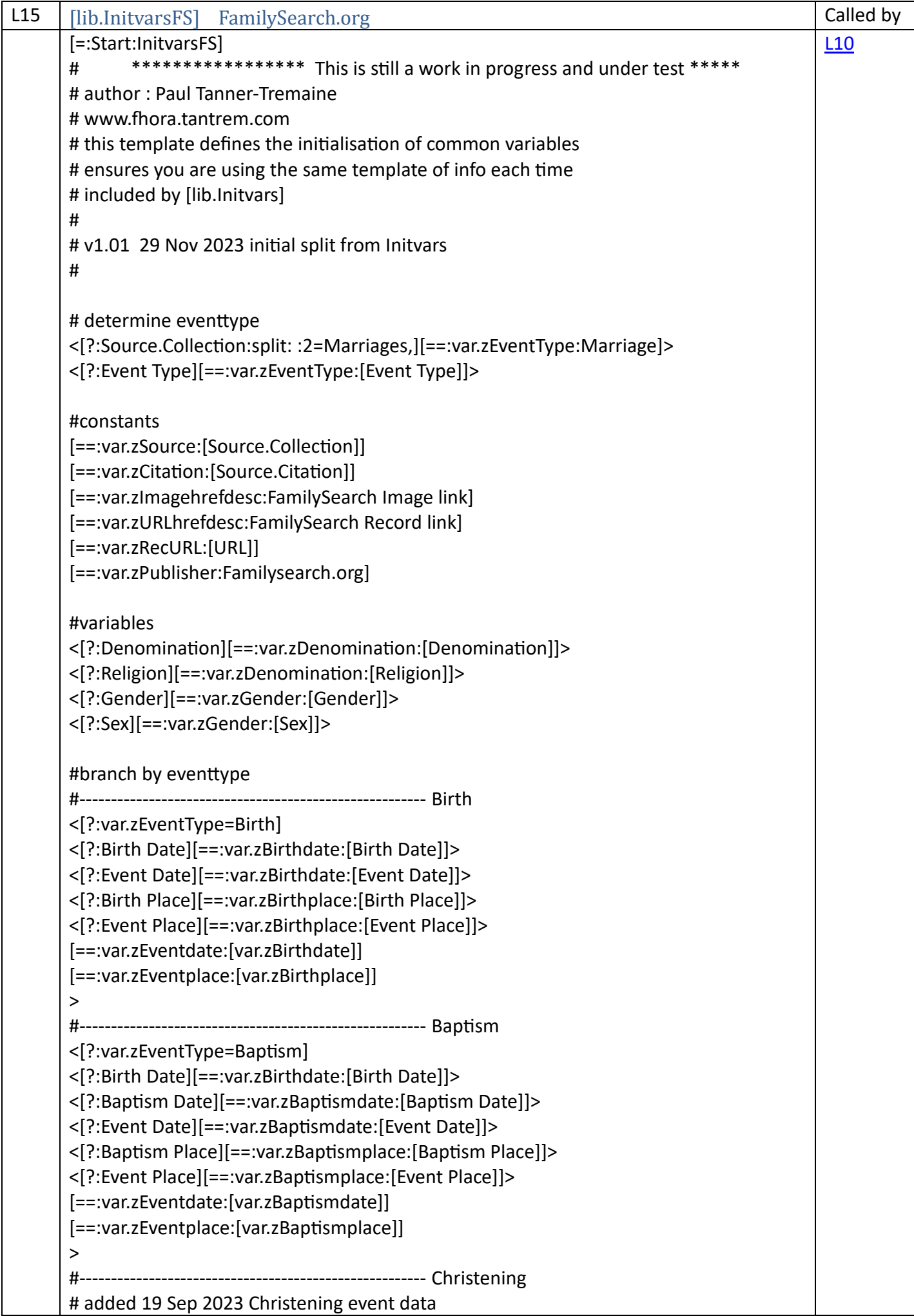

<[?:var.zEventType=Christening] <[?:Christening Date][==:var.zChristeningdate:[Christening Date]]> <[?:Event Date][==:var.zChristeningdate:[Event Date]]> <[?:Christening Place][==:var.zChristeningplace:[Christening Place]]> <[?:Event Place][==:var.zChristeningplace:[Event Place]]> <[?:Religion][==:var.zDenomination:[Religion]]> <[?:Denomination][==:var.zDenomination:[Denomination]]> [==:var.zEventdate:[var.zChristeningdate]] [==:var.zEventplace:[var.zChristeningplace]] > #------------------------------------------------------- Marriage <[?:var.zEventType=Marriage] <[?:Marriage Date][==:var.zMarriagedate:[Marriage Date]]> <[?:Event Date][==:var.zMarriagedate:[Event Date]]> <[?:Marriage Place][==:var.zMarriageplace:[Marriage Place]]> <[?:Event Place][==:var.zMarriageplace:[Event Place]]> <[?:Religion][==:var.zDenomination:[Religion]]> <[?:Denomination][==:var.zDenomination:[Denomination]]> [==:var.zEventdate:[var.zMarriagedate]] [==:var.zEventplace:[var.zMarriageplace]] > #------------------------------------------------------- Death <[?:var.zEventType=Death] <[?:Death Date][==:var.zDeathdate:[Death Date]]> <[?:Event Date][==:var.zDeathdate:[Event Date]]> <[?:Death Place][==:var.zDeathplace:[Death Place]]> <[?:Event Place][==:var.zDeathplace:[Event Place]]> [==:var.zEventdate:[var.zDeathdate]] [==:var.zEventplace:[var.zDeathplace]] > #------------------------------------------------------- Burial <[?:Event Type=Burial] <[?:Burial Date][==:zBurialdate:[Burial Date]]> <[?:Event Date][==:zBurialdate:[Event Date]]> <[?:Burial Place][==:zBurialplace:[Burial Place]]> <[?:Event Place][==:zBurialplace:[Event Place]]> [==:var.zEventdate:[var.zBurialdate]] [==:var.zEventplace:[var.zBurialplace]] > #------------------------------------------------------- Probate <[?:var.zEventType=Probate] <[?:Death Date][==:var.zDeathdate:[Death Date]]> <[?:Death Place][==:var.zDeathplace:[Death Place]]> <[?:Event Date][==:var.zProbatedate:[Event Date]]> <[?:Event Place][==:var.zProbateplace:[Event Place]]> [==:var.zEventdate:[var.zDeathdate]] [==:var.zEventplace:[var.zDeathplace]] > ## end of familysearch [=:End:InitvarsFS]

<span id="page-34-0"></span>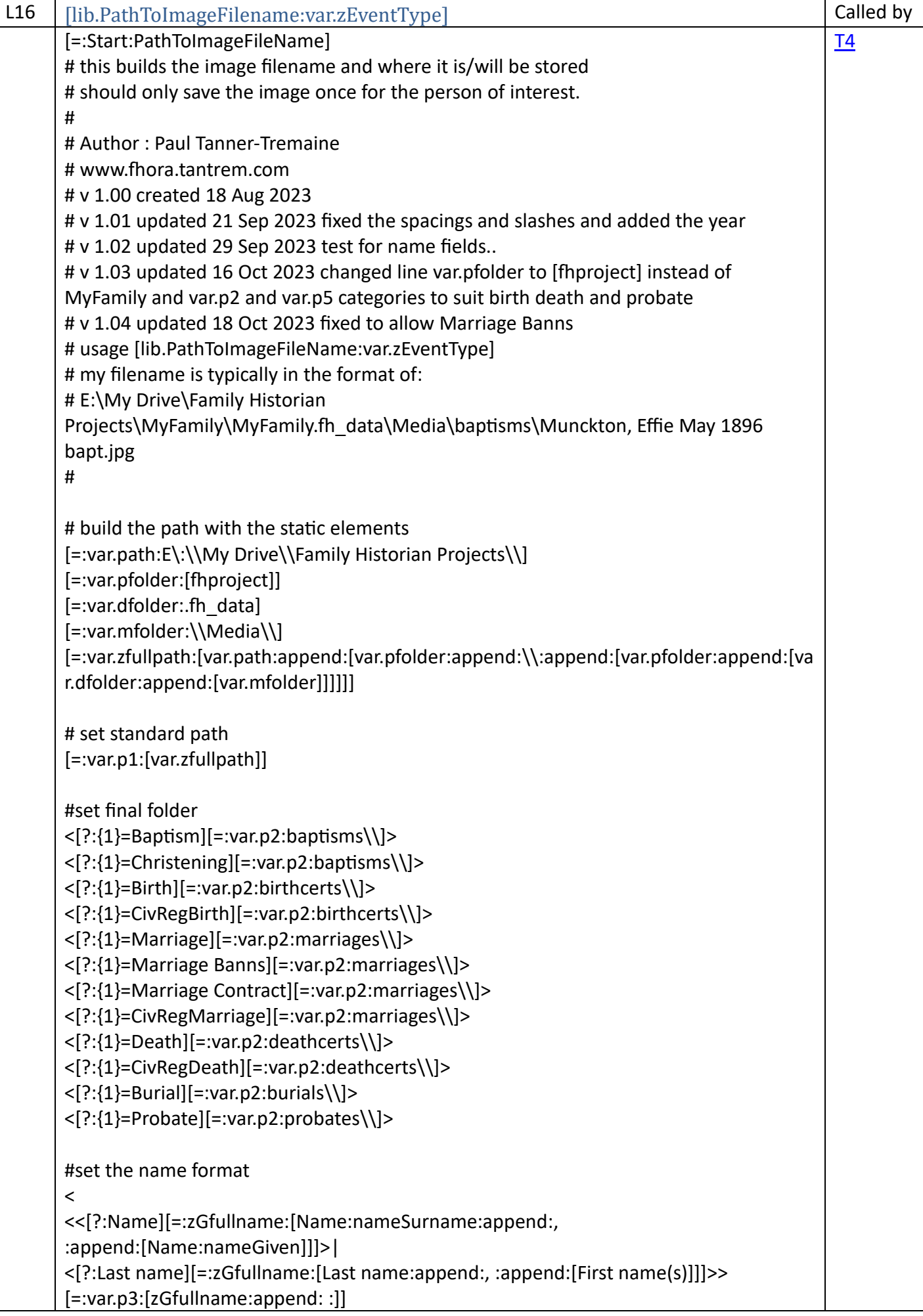

```
#if a civil marriage we may not have the spouse listed 
\overline{a}[?:{1}=CivRegMarriage]
\,>|
#if a marriage add the bride
\,<\,[?:{1}/Marriage/]
\,<<[?:Spouse][=:zBfullname:[Spouse:append: :]]>|
<[?:Spouse's Name][=:zBfullname:[Spouse's Name:append: :]]>|
<[?:Spouse's last name][=:zBfullname:[Spouse's first name(s):append: 
:append:[Spouse's last name:append: :]]]>
>
[=:var.p3:[zGfullname:append: and :append:[zBfullname]]]
>
# end of set name
>
# set year
[=:var.p4:[var.zEventdate:dateYear]]
# set category
<[?:{1}=Baptism][=var.p5: bapt]>
<[?:{1}=Christening][=var.p5: bapt]>
<[?:{1}=Birth][=var.p5: birth]>
<[?:{1}=CivRegBirth][=var.p5: birth]>
<[?:{1}=Marriage][=var.p5: marr]>
<[?:{1}=Marriage Banns][=var.p5: banns]>
<[?:{1}=Marriage Contract][=var.p5: cont]>
<[?:{1}=CivRegMarriage][=var.p5: marr]>
<[?:{1}=Death][=var.p5: death]>
<[?:{1}=CivRegDeath][=var.p5: death]>
<[?:{1}=Burial][=var.p5: burial]>
<[?:{1}=Probate][=var.p5: probate]>
#add filetype
[=:\text{var.p6}:\text{ipg}]# concatenate all the sections and output it
[var.p1][var.p2][var.p3][var.p4][var.p5][var.p6]
[=:end:PathToImageFileName]
```
<span id="page-36-0"></span>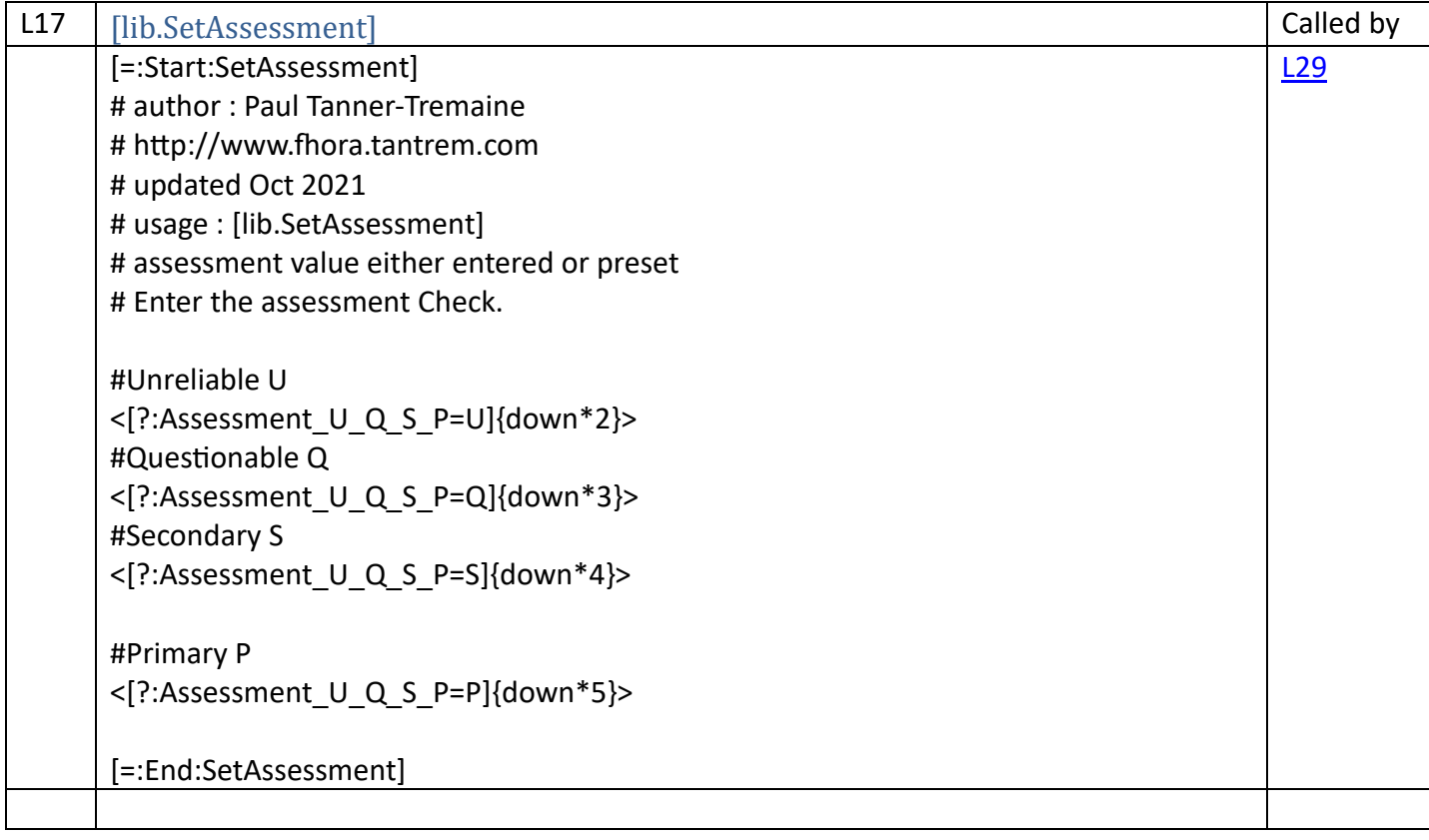

<span id="page-37-1"></span><span id="page-37-0"></span>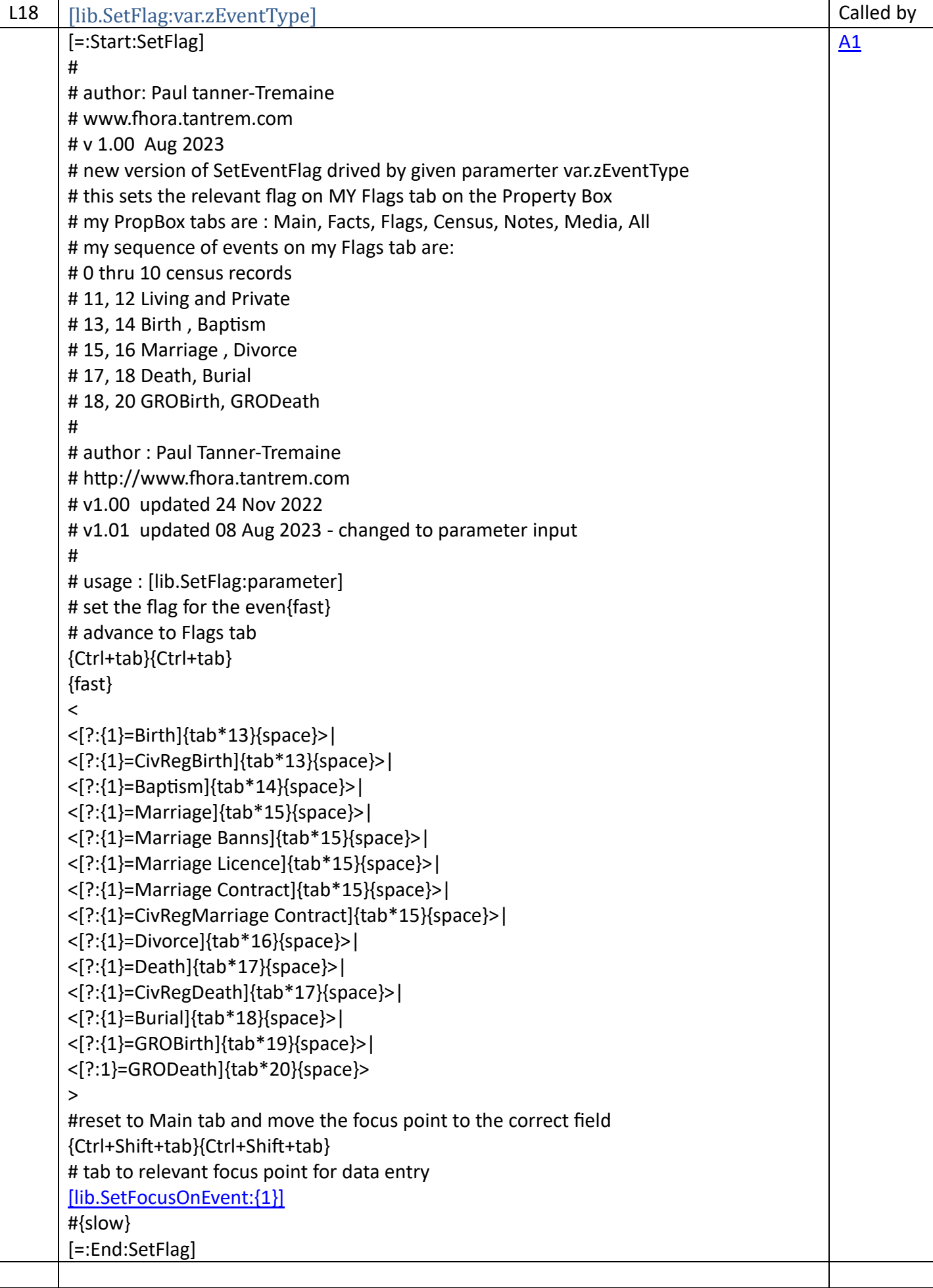

<span id="page-38-0"></span>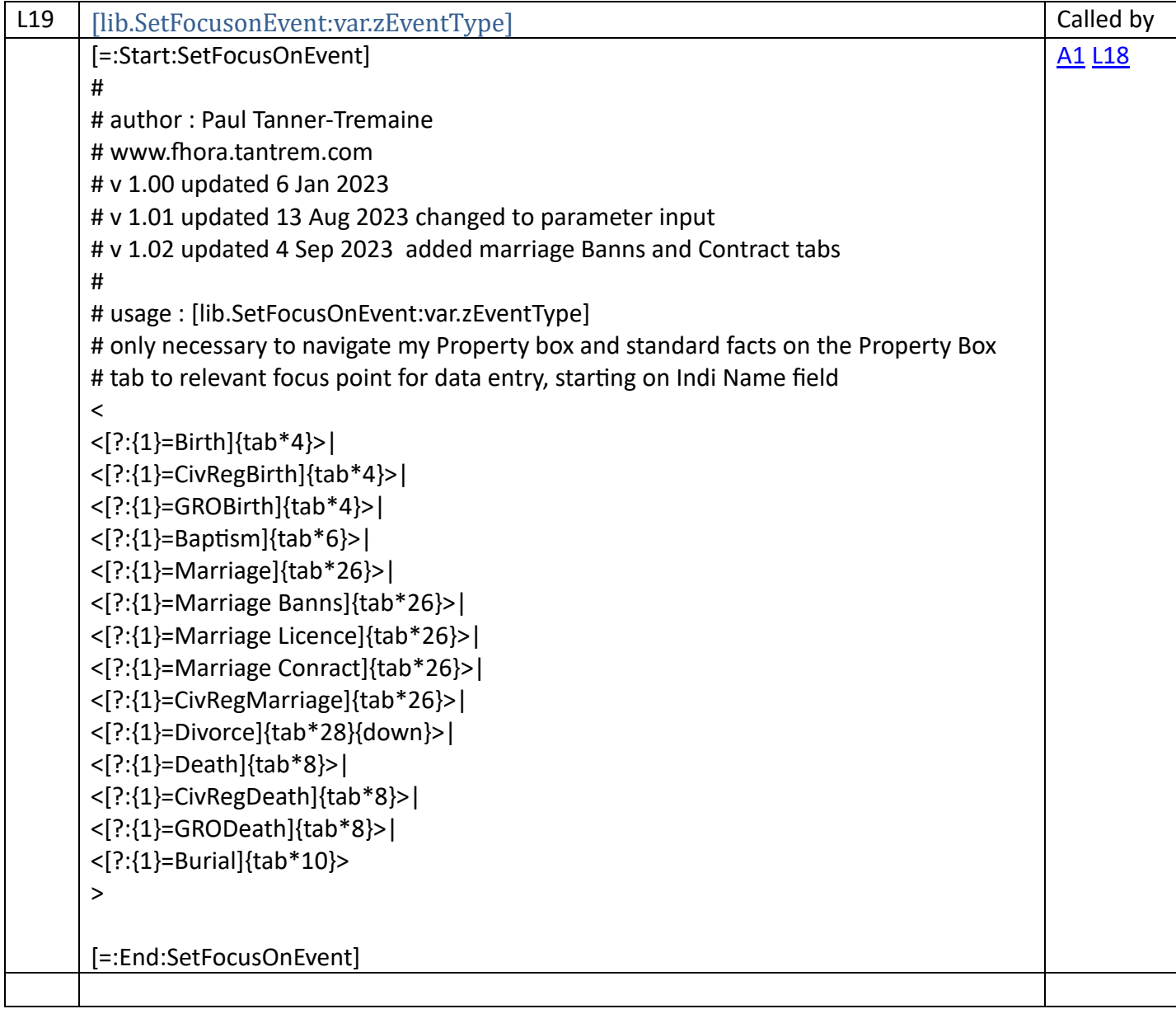

<span id="page-39-0"></span>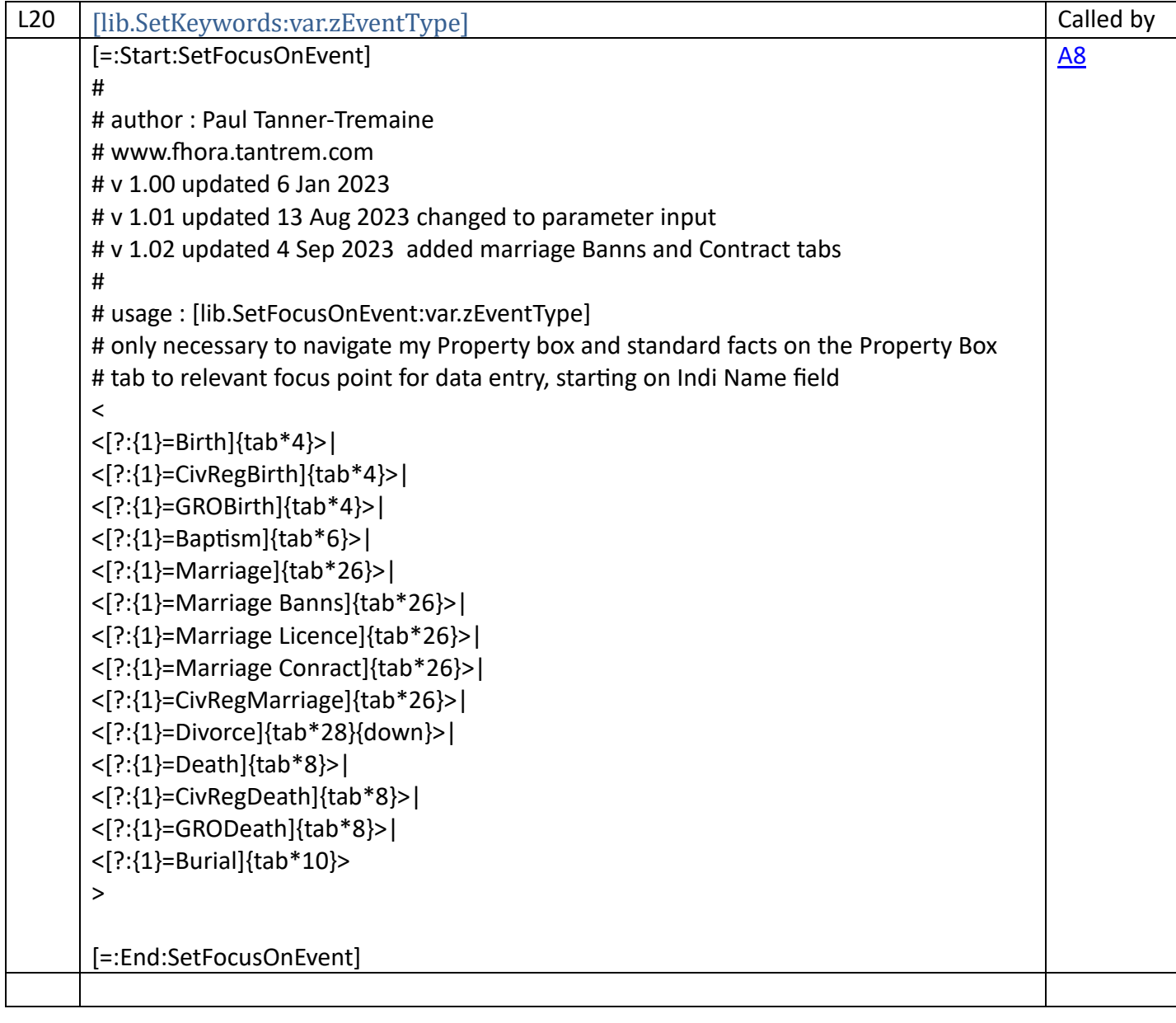

<span id="page-40-1"></span><span id="page-40-0"></span>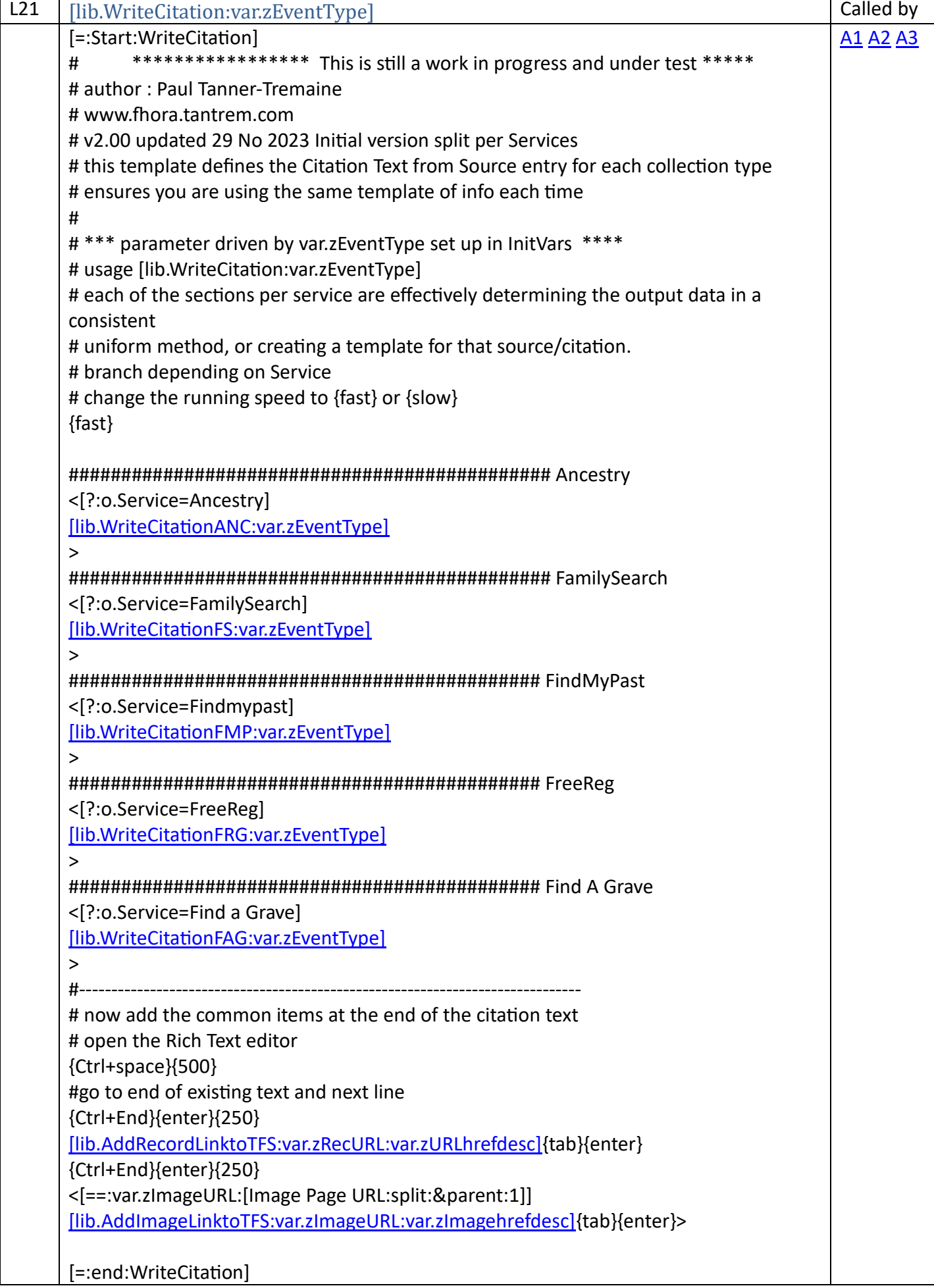

<span id="page-41-0"></span>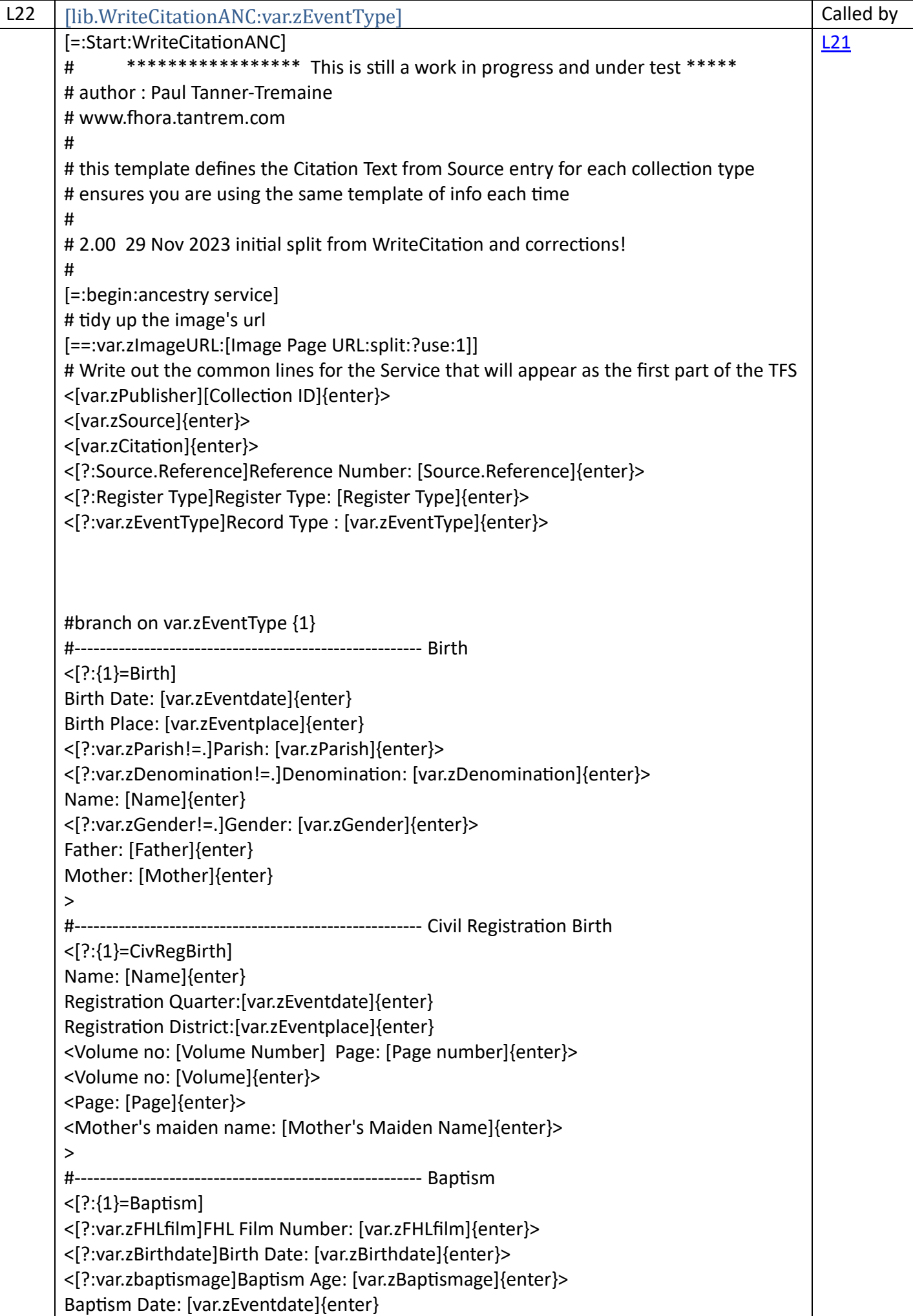

Baptism Place: [var.zEventplace]{enter} <[?:var.zParish!=.]Parish [var.zParish]{enter}> <[?:var.zDenomination]Religion: [var.zDenomination]{enter}> Name: [Name]{enter} <[?:var.zGender]Gender: [var.zGender]{enter}> <[?:Father]Father: [Father]{enter}> <[?:Mother]Mother: [Mother]{enter}> > #------------------------------------------------------- Christening <[?:{1}=Christening] # v1.12 changed Birth date to Christening Date Christening Date: [var.zEventdate]{enter} Christening Place: [var.zEventplace]{enter} <[?:var.zParish!=.]Parish [var.zParish]{enter}> <[?:var.zDenomination!=.]Religion: [var.zDenomination]{enter}> Name: [Name]{enter} <[?:var.zGender!=.]Gender: [var.zGender]{enter}> Father: [Father]{enter} Mother: [Mother]{enter} > #------------------------------------------------------- Marriage <[?:{1}/Marriage/] Marriage Date: [var.zEventdate]{enter} Marriage Place: [var.zEventplace]{enter} <[?:var.zParish]Parish [var.zParish]{enter}> Name : [Name]{enter} <[?:var.zMarriageage]Marriage Age: [var.zMarriageage]{enter}> <[?:var.zMarriagestatus]Marriage Status: [var.zMarriagestatus]{enter}> Spouse : [Spouse]{enter} > #------------------------------------------------------- Civil Registration Marriage <[?:{1}=CivRegMarriage] Name: [Name]{enter} Registration Quarter:[Registration Date]{enter} Registration District:[Registration district] RegDist, [Inferred County], England{enter} <Volume no: [Volume Number] Page: [Page number]{enter}> <Volume no: [Volume]{enter}> <Page: [Page]{enter}> <Spouse: [Spouse]{enter}> <Other records: [Other Records]> > #------------------------------------------------------- Death <[?:{1}=Death] <Name: [Name]{enter}> <Age at Death: [Age]{enter}> Death Date: [var.zEventdate]{enter} Death Place: [var.zEventplace]{enter} > #------------------------------------------------------- CivRegDeath <[?:{1}=CivRegDeath] <Name: [Name]{enter}> <Age at Death: [Age]{enter}>

Death Date: [var.zEventdate]{enter} Death Place: [var.zEventplace]{enter} Registration District:[Death Registration Place]{enter} <Volume no: [Volume Number] Page: [Page number]{enter}> <Volume no: [Volume]{enter}> <Page: [Page]{enter}> > #------------------------------------------------------- Burial <[?:{1}=Burial] Name: [Name]{enter} <Age at Death: [Age]{enter}> Burial date: [var.zEventdate]{enter} Burial Place: [var.zEventplace]{enter} <[?:var.zParish!=.]Parish [var.zParish]{enter}> <Cemetery: [Cemetery] , Section:[Cemetery Section], grave: [Grave Number]{enter}> <Internment Number: [Interment Number]{enter}> <Father: [Father]{enter}> <Mother: [Mother]{enter}> > #------------------------------------------------------- Probate # v1.09 added 3 Oct 2023 <[?:{1}=Probate] # prompt for valuess seen on the probate record that were not extracted by ORA <[?:var.LastResidence=\*\* Enter Their Last Residence \*\*][==:var.LastResidence]> <[?:var.ProbateValue=\*\* Enter The Probate Value from Image \*\*][==:var.ProbateValue]> <[?:var.Beneficiary=\*\* Enter the Beneficiary(s) from Image \*\*][==:var.Beneficiary]> Name: [Name]{enter} <Death Date: [Death Date]{enter}> <[?:var.LastResidence]Last Residence was [var.LastResidence]{enter}> <Death Place: [Death Place]{enter}> Probate date: [var.zEventdate]{enter} Probate Registry: [var.zEventplace]{enter} <[?:var.ProbateValue]Probate Value: [var.ProbateValue]{enter}> <[?:var.Beneficiary]Probate beneficiary or other names: [var.Beneficiary]{enter}> > # end of Service [=:End:WriteCitationANC]

<span id="page-44-0"></span>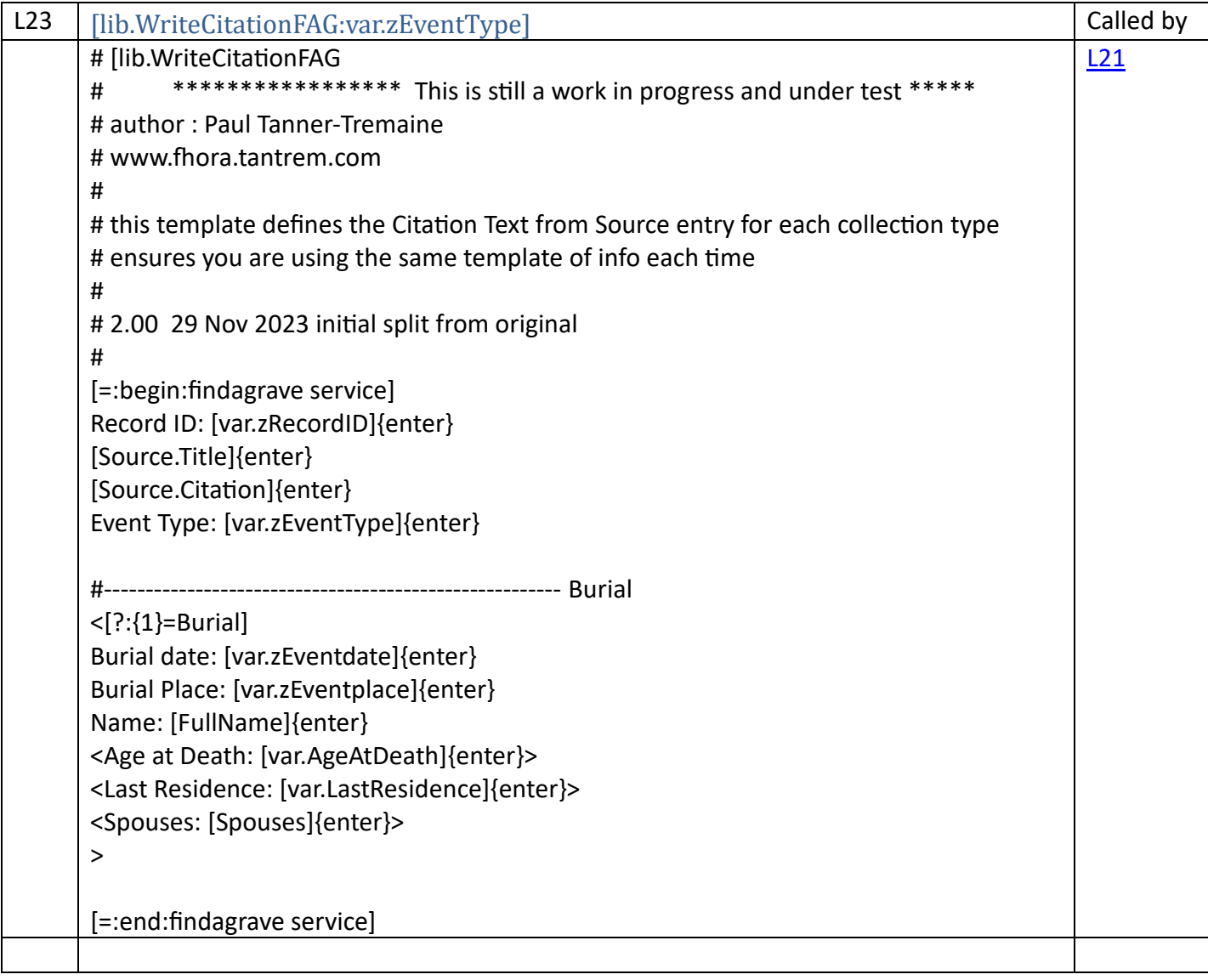

<span id="page-45-0"></span>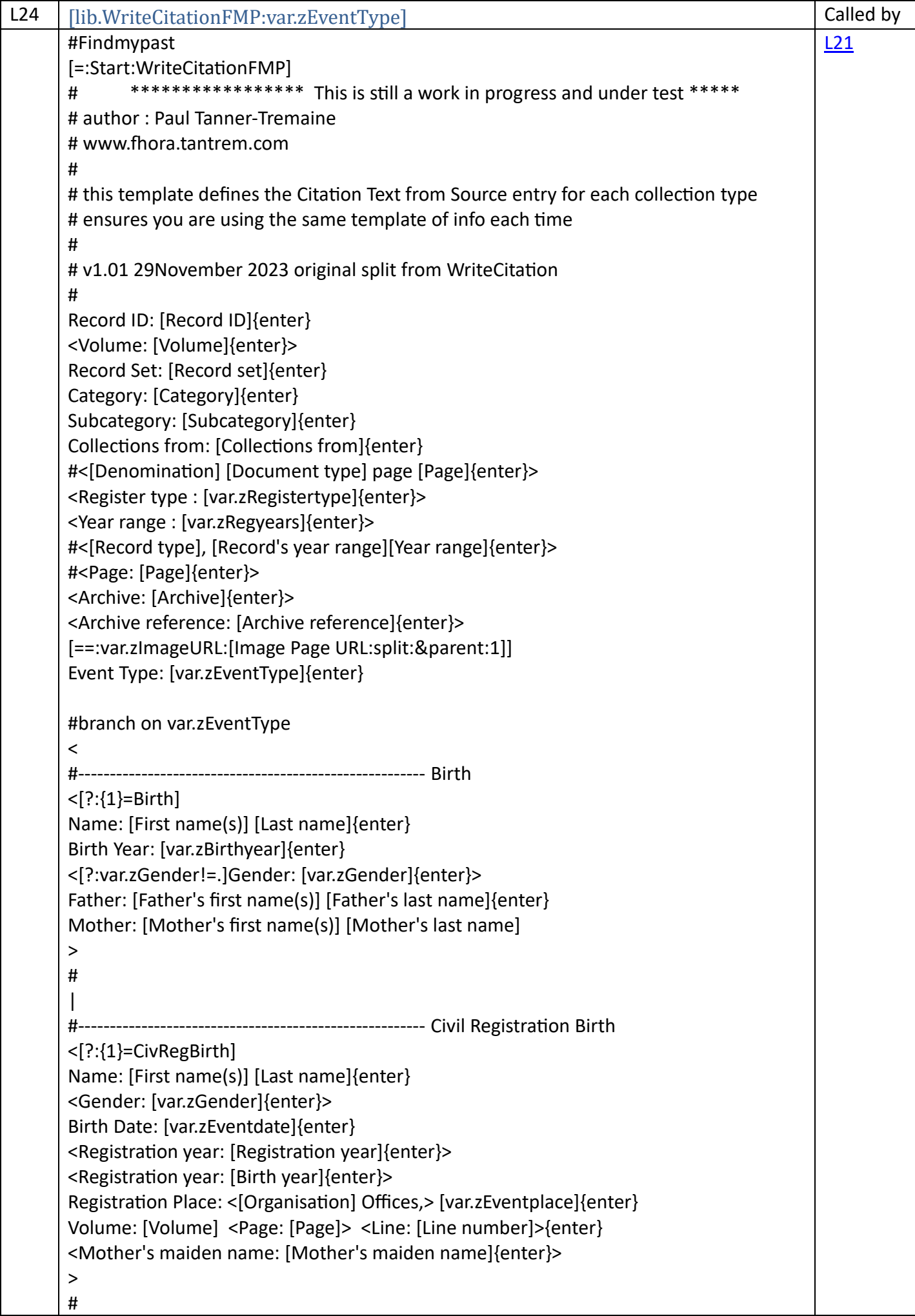

| #------------------------------------------------------- Baptism <[?:{1}=Baptism] Name: [First name(s)] [Last name]{enter} <Birth Date: [var.zBirthdate]{enter}> Baptism Date: [var.zEventdate]{enter} Baptism Place: [var.zEventplace]{enter} <Church address: [Parish:split:,:1], [Church address], [Parish:split:,:2], [var.zCounty], [var.zCountry]{enter}> <[?:var.zDenomination!=.]Denomination: [var.zDenomination]{enter}> <[?:var.zGender]Gender: [var.zGender]{enter}> <Father: [Father's first name(s)] <[Father's last name]|[Last name]>{enter}> <Father's Occupation: [Father's Occupation]{enter}> <Mother: [Mother's first name(s)] <[Mother's last name]|[Last name]>{enter}> <[?:Address=MEOT][=:Address:Mile End Old Town, Middlesex, England]> <Their residence: [Address]> > # | #------------------------------------------------------- Christening <[?:{1}=Christening] Name: [First name(s)] [Last name]{enter} Gender: [var.zGender]{enter} Year: [Year]{enter} <Father: [Father's first name(s)] <[Father's last name]|[Last name]>{enter}> <Mother: [Mother's first name(s)]{enter}> > # | #------------------------------------------------------- Marriage #check if the word Marriage is the first in the event type parameter #[==:var.zmarrtype:[{1}:split: :1]] <[?:{1}=Marriage] Marriage Date: [var.zEventdate]{enter} Marriage Place: [var.zEventplace]{enter} Name: [First name(s)] [Last name]{enter} <[?:var.zGender]Gender: [var.zGender]{enter}> <Marital Status: [Marital status]{enter}> <[?:var.zMarriageage]Age: [var.zMarriageage]{enter}> <Occupation: [Occupation]{enter}> <Residence: [Residence]{enter}> <Father's name: [Father's name] a [Father's occupation]{enter}> <<Spouse: [Spouse's first name(s)] [Spouse's last name]{enter}>|<Spouse: [SpousesName]{enter}>> <Spouse's Status: <[Spouse's condition]|[Spouse's marital status]>; < Age: [Spouse's age]>{enter}> <Spouse's occupation: [Spouse's occupation]{enter}> <Spouse's residence:[Spouse's residence]{enter}> <Spouse's father's name: [Spouse's father's name] a [Spouse's father's occupation]{enter}> <Marriage by: [var.zLicencebanns]{enter}>

<Groom's parish: [var.zGparish]{enter}> <Bride's parish: [var.zBparish]{enter}> <[?:var.zDenomination]Religion: [var.zDenomination]{enter}> <<Witnesses: [First witness]><, [Second witness]>{enter}> <<Witnesses: [Witness 1]><, [Witness 2]>{enter}> > # | #------------------------------------------------------- Marriage Banns <[?:{1}=Marriage Banns] Banns Date: [var.zEventdate]{enter} Banns Place: [var.zEventplace]{enter} Name: [First name(s)] [Last name]{enter} <[?:var.zGender]Gender: [var.zGender]{enter}> <[?:var.zMarriagestatus]Marital Status: [var.zMarriagestatus]{enter}> <[?:var.zMarriageage]Age: [var.zMarriageage]{enter}> <Residence: [Groom's residence]{enter}> <Residence: [Residence]{enter}> <Spouse: [Spouse's first name(s)] [Spouse's last name]{enter}> <Spouse: [SpousesName]{enter}> <Spouse'e residence:[Bride's residence]{enter}> <Groom's parish: [var.zGparish]{enter}> <Bride's parish: [var.zBparish]{enter}> <[?:var.zDenomination]Religion: [var.zDenomination]{enter}> <Witnesses: [First witness], [Second witness]{enter}> <Witnesses: [Witness 1], [Witness 2]{enter}> > # | #------------------------------------------------------- Marriage Licence <[?:{1}=Marriage Licence] Licence Date: [var.zEventdate]{enter} Place: [var.zEventplace]{enter} Name: [First name(s)] [Last name]{enter} <[?:var.zGender]Gender: [var.zGender]{enter}> <[?:var.zMarriagestatus]Marital Status: [var.zMarriagestatus]{enter}> <[?:Marital status]Marital Status: [?:Marital status=B]Bachelor{enter}> <Birth year: [Birth year] ~ Age : [Age]{enter}> <[?:var.zMarriageage]Age: [var.zMarriageage]{enter}> <Residence: [Groom's residence]{enter}> <Residence: [Residence]{enter}> <Spouse: [Spouse's first name(s)] [Spouse's last name]{enter}> <Spouse: [SpousesName]{enter}> <Marital Status: [?:Spouse's marital status=S]Spinster{enter}> <Birth year: [Spouse's birth year] ~ Age : [Spouse's age]{enter}> <Spouse'e residence:[Bride's residence]{enter}> <Groom's parish: [var.zGparish]{enter}> <Bride's parish: [var.zBparish]{enter}> <[?:var.zDenomination]Religion: [var.zDenomination]{enter}> <Witnesses: [First witness], [Second witness]{enter}> <Witnesses: [Witness 1], [Witness 2]{enter}> >

# | #------------------------------------------------------- Civil Reg Marriage # added v1.13 26 Oct 2023 <[?:{1}=CivRegMarriage] Name: [First name(s)] [Last name]{enter} <Marriage Date : [var.zEventdate]{enter}> <General Registration Office (GRO) Reference:{enter} [Marriage Date] [District] registration district in [County], [Country] volume [Volume] page [Page Number] {enter}> > # | #------------------------------------------------------- Civil Reg Death <[?:{1}=CivRegDeath] Name: [First name(s)] [Last name]{enter} <Gender: [Gender]{enter}> <Birth year : [Birth year], age at death : [Age]{enter}> <Residence: [Residence] [Postcode sector]> <General Registration Office (GRO) Reference:{enter} <[Death Date] [District] registration district in [County], [Country] volume [Volume] page [Page]> <Year:[Death year] Postcode: [Postcode sector] [County], [Country]{enter}>> > | #------------------------------------------------------- Burial  $\langle$ [?: $\{1\}$ =Burial] Name : [First name(s)] [Last name]{enter} <[?Birth year]Birth Year: [Birth year]{enter}> <[?Death year]Death Year: [Death year]{enter}> <[?Burial year]Burial year: [Burial year]{enter}> <[?Burial date]Burial date: [var.zBurialdate]{enter}> Burial Place: [var.zBurialplace]{enter} <Age at death: [Age at death]{enter}> <[?:var.zDenomination]Religion: [var.zDenomination]{enter}> <[?:var.zGender]Gender: [var.zGender]{enter}> <Relative's relationship:[Relative's relationship] [Relative's name]> <Parent: [Father's first name(s)] [Father's last name]{enter}> <Marital Status: [Marital status]{enter}> <Spouse: [Spouse's first name(s)] [Spouse's last name]{enter}> >  $\blacksquare$ #-------------------------------------------------------Probate <[?:{1}=Probate] # prompt for valuess seen on the probate record that were not extracted by ORA <[?:var.LastResidence=\*\* Enter Their Last Residence \*\*][==:var.LastResidence]> <[?:var.ProbateValue=\*\* Enter The Probate Value from Image \*\*][==:var.ProbateValue]> <[?:var.Beneficiary=\*\* Enter the Beneficiary(s) from Image \*\*][==:var.Beneficiary]> Name: [First name(s)] [Last name]{enter} <Death Date: [Death Date]{enter}> <[?:var.LastResidence]Last Residence was [var.LastResidence]{enter}>

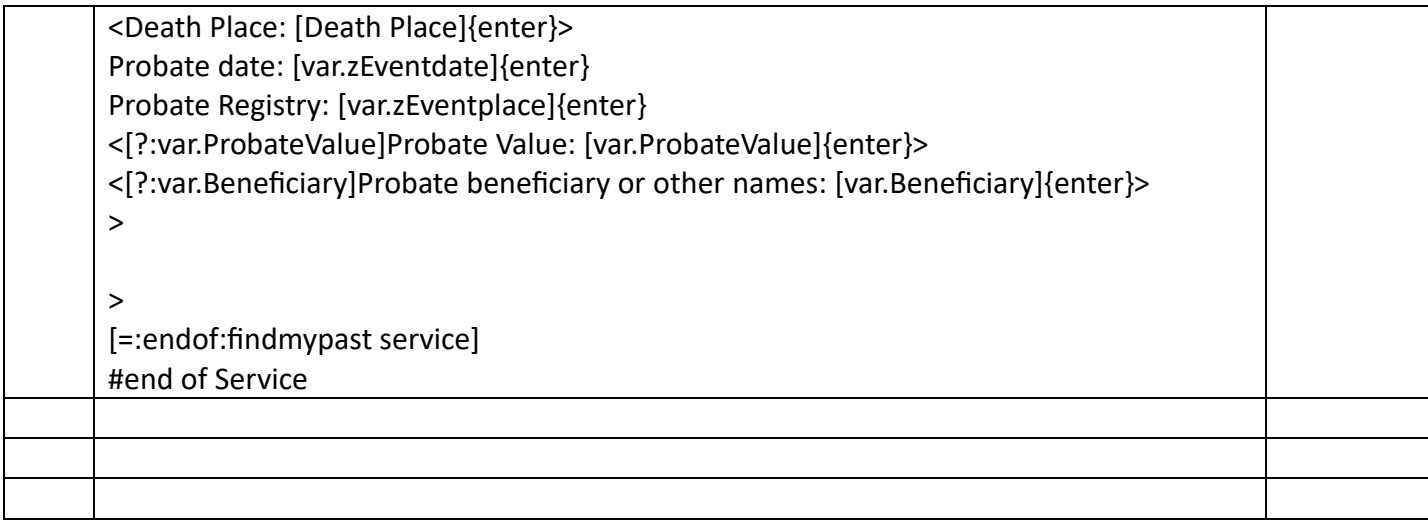

<span id="page-50-0"></span>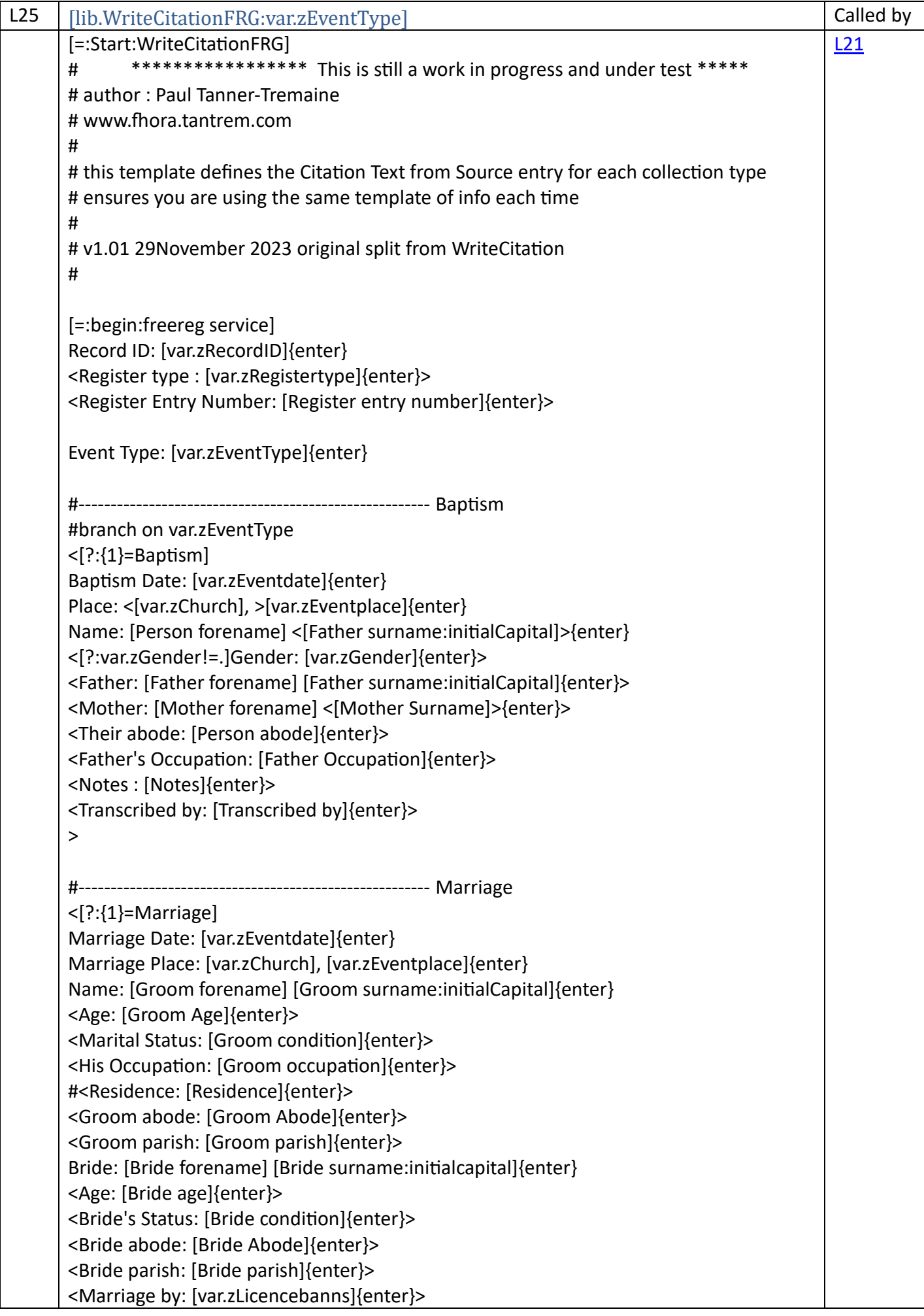

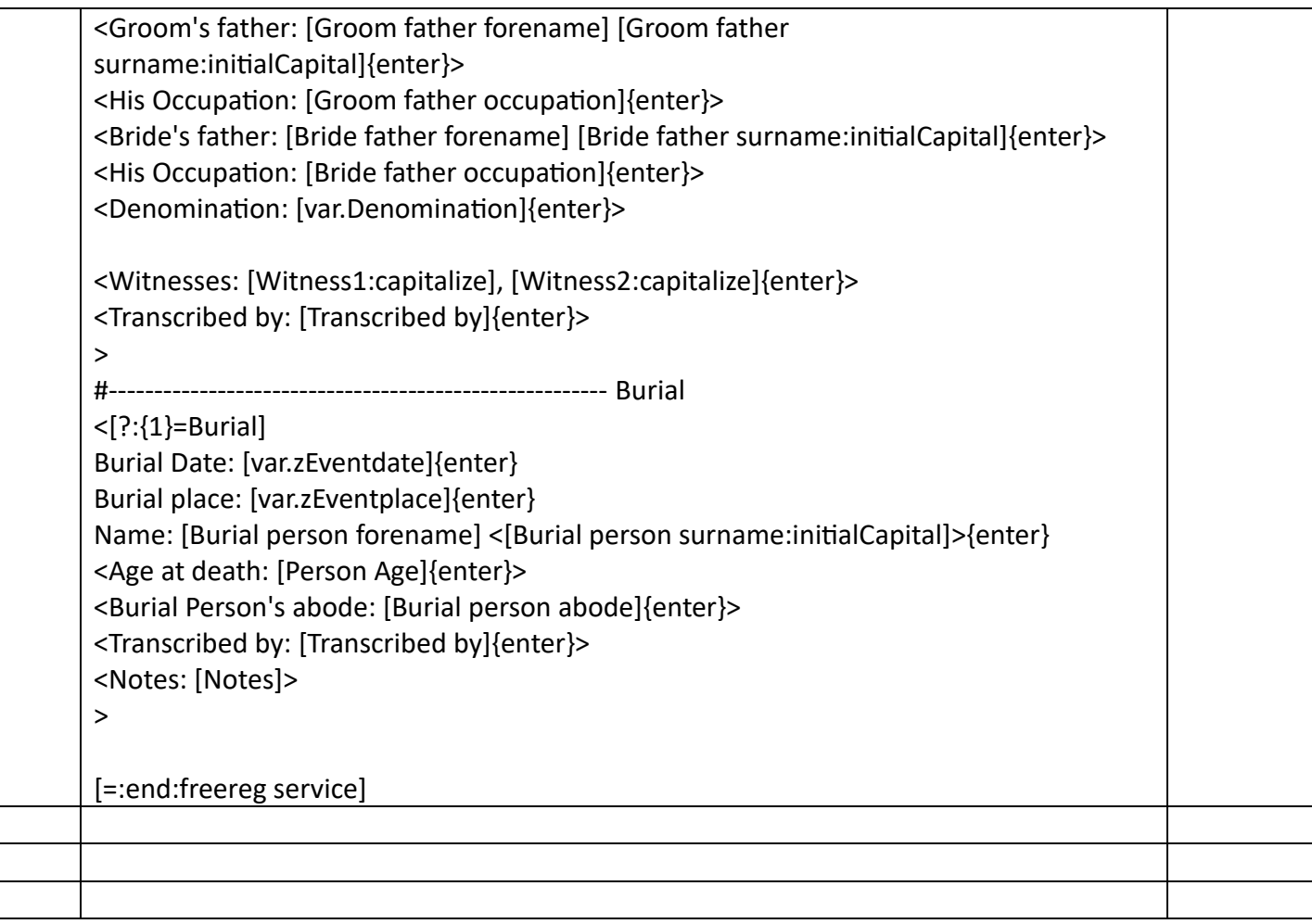

<span id="page-52-0"></span>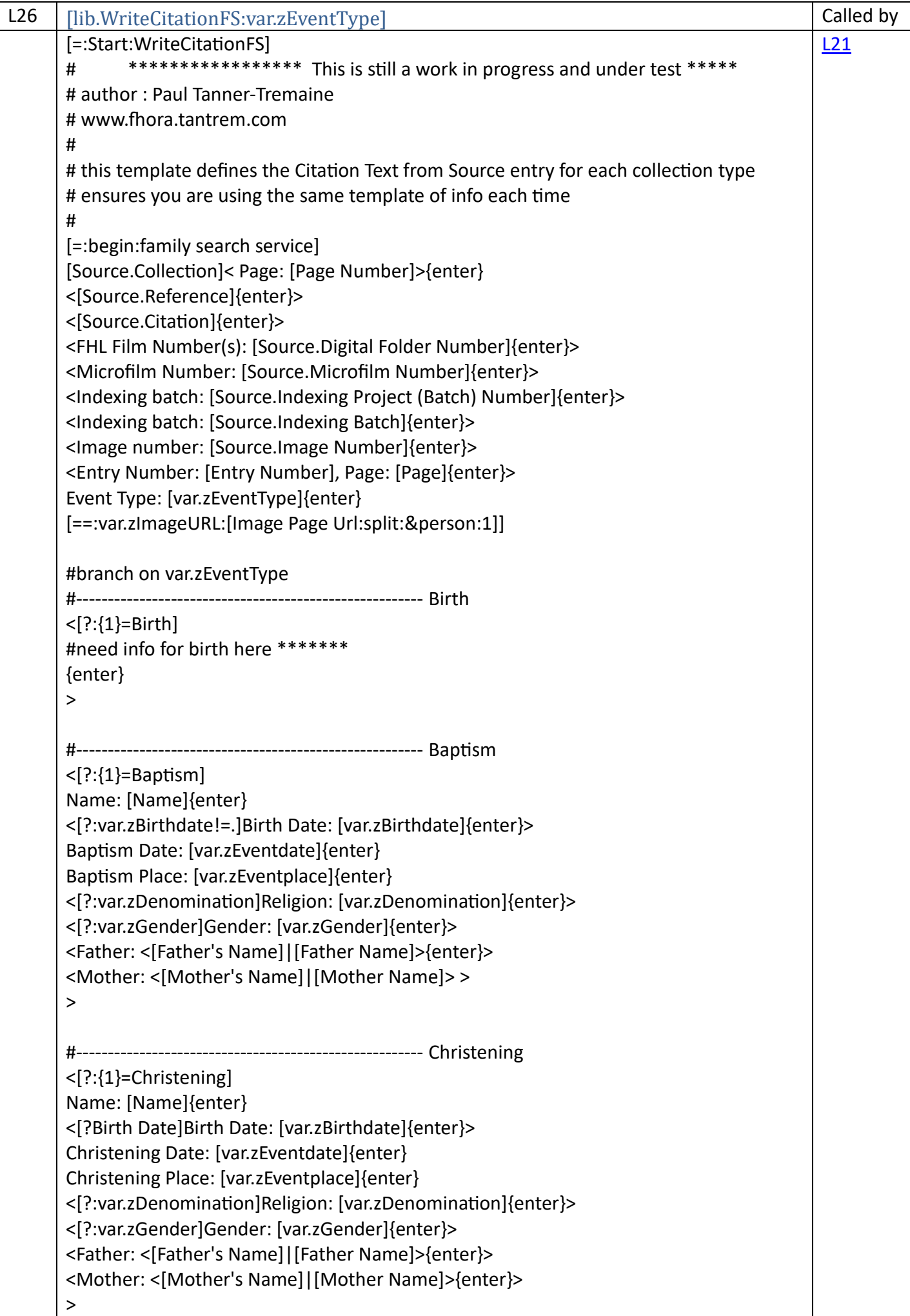

#------------------------------------------------------- Marriage <[?:{1}=Marriage] Name: [Name]<, Gender: [Sex]>{enter} <Age: [Age]> <Estimated Birth year: [Birth Year (Estimated)]{enter}> Spouse's Name: [Spouse's Name]<, Gender:[Spouse's Sex]>{enter} <Age: [Spouse's Age]> <Estimated Birth year: [Spouse's Birth Year (Estimated)]{enter}> Date: [var.zEventdate]{enter} Place: [var.zEventplace]{enter} <Denomination: [var.zDenomination]{enter}> > #------------------------------------------------------- Death <[?:{1}=Death] Name : [Name]<, Gender: [Sex]>{enter} <Age: [Age]> <Estimated Birth year: [Birth Year (Estimated)]{enter}> Death Date: [var.zEventdate]{enter} Place: [var.zEventplace]{enter} <Father: <[Father's Name]|[Father Name]>{enter}> <Mother: <[Mother's Name]|[Mother Name]>{enter}> > #------------------------------------------------------- Burial  $\langle$ [?: $\{1\}$ =Burial] #need info for burial here\*\*\*\*\*\* {enter} > #------------------------------------------------------- Probate <[?:{1}=Probate] Name : [Name]<, Gender: [Sex]>{enter} <Age: [Age]> <Estimated Birth year: [Birth Year (Estimated)]{enter}> <Birth Place: [Birth Place]{enter}> <Death Date: [var.zEventdate]{enter}> <Death Place: [var.zEventplace]{enter}> <Probate Date: [var.zProbatedate]{enter}> <Probate Place: [var.zProbateplace]{enter}> <Father: <[Father's Name]|[Father Name]>{enter}> <Mother: <[Mother's Name]|[Mother Name]>{enter}> > [=:endof:family search service] # end of Service

<span id="page-54-0"></span>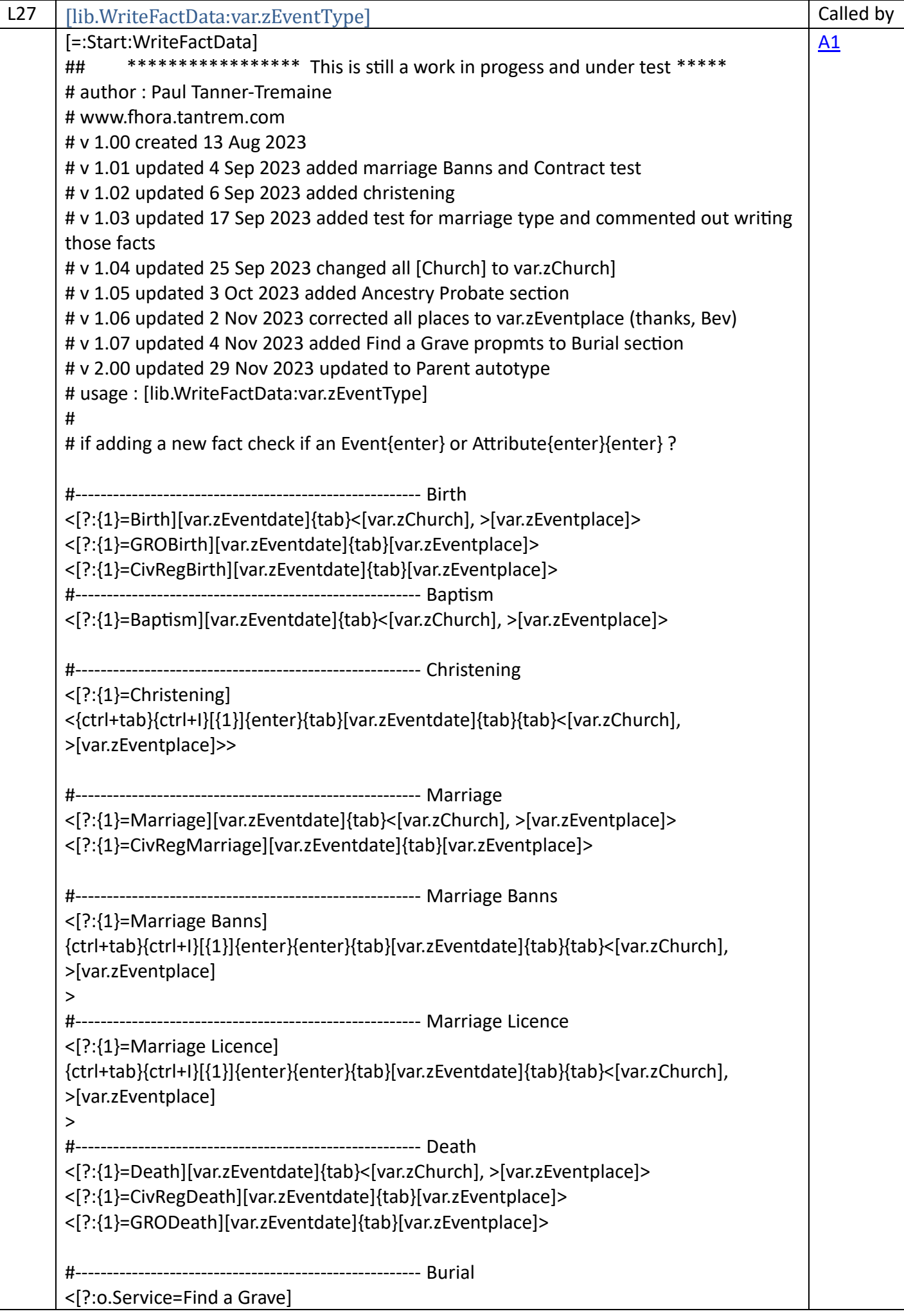

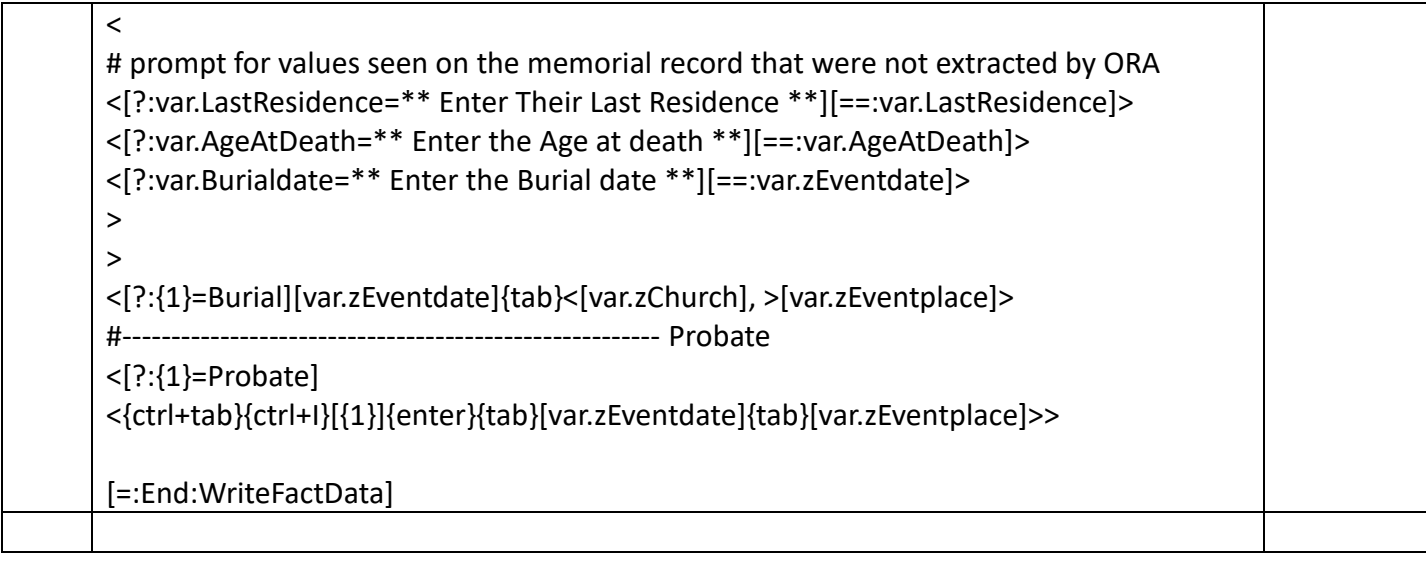

<span id="page-56-0"></span>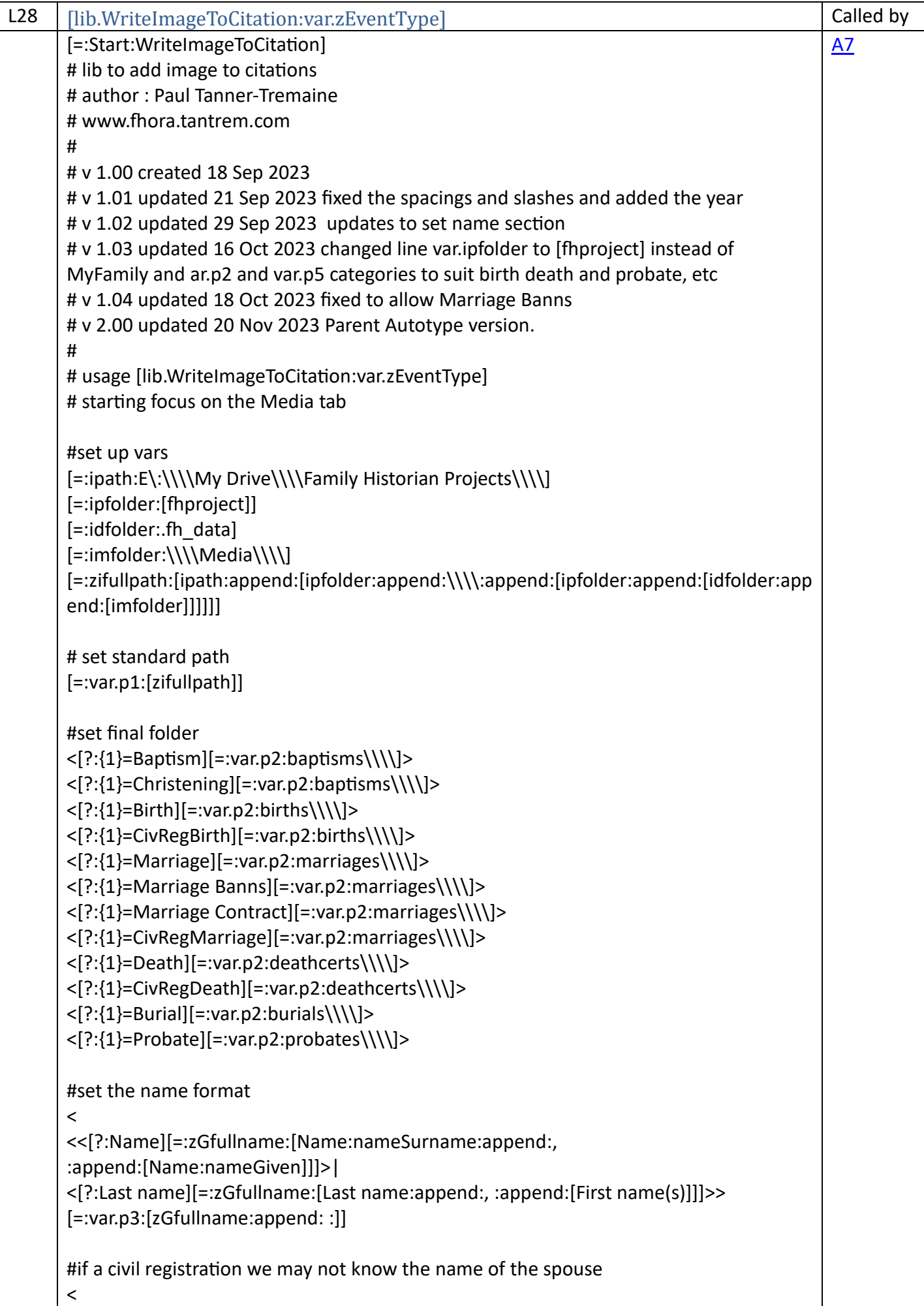

```
[?:{1}=CivRegMarriage]
>
|
#if a marriage add the bride
\prec[?:{1}/Marriage/]
\overline{a}<[?:Spouse][=:zBfullname:[Spouse:append: :]]>|
<[?:Spouse's Name][=:zBfullname:[Spouse's Name:append: :]]>|
<[?:Spouse's last name][=:zBfullname:[Spouse's first name(s):append: 
:append:[Spouse's last name:append: :]]]>
>
[=:var.p3:[zGfullname:append: and :append:[zBfullname]]]
>
# end of set name
>
# set year
[=:var.p4:[var.zEventdate:dateYear]]
# set category
<[?:{1}=Baptism][=var.p5: bapt]>
<[?:{1}=Christening][=var.p5: bapt]>
<[?:{1}=Birth][=var.p5: birth]>
<[?:{1}=CivRegBirth][=var.p5: birth]>
<[?:{1}=Marriage][=var.p5: marr]>
<[?:{1}=Marriage Banns][=var.p5: banns]>
<[?:{1}=Marriage Contract][=var.p5: cont]>
<[?:{1}=CivRegMarriage][=var.p5: marr]>
<[?:{1}=Death][=var.p5: death]>
<[?:{1}=CivRegDeath][=var.p5: death]>
<[?:{1}=Burial][=var.p5: burial]>
<[?:{1}=Probate][=var.p5: probate]>
#add filetype
[=:\text{var.p6}:\text{ipg}]#or manually change to the Media tab before running AutoType Template 7
{ctrl+I}{down*2}{right}{enter}
[var.p1][var.p2][var.p3][var.p4][var.p5][var.p6]
{500}
{alt+O}
[=:end:WriteImageToCitation]
```
<span id="page-58-1"></span><span id="page-58-0"></span>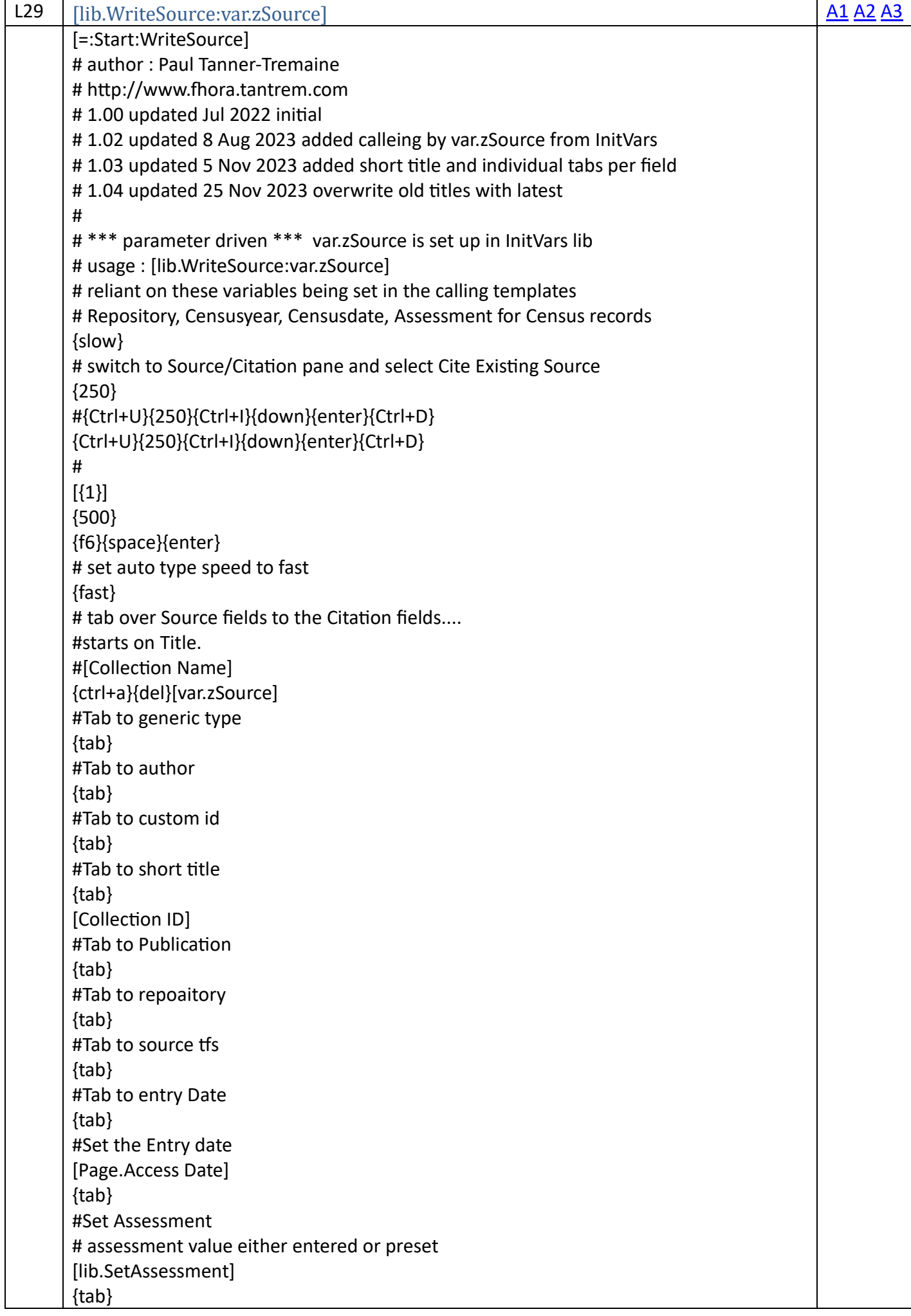

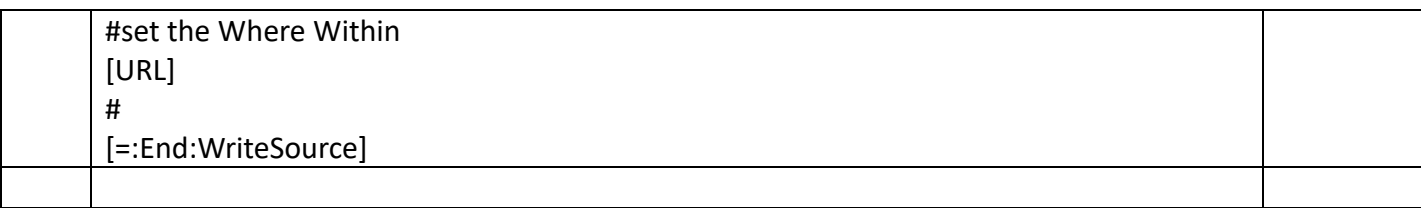